Call Stack & Heap Memory

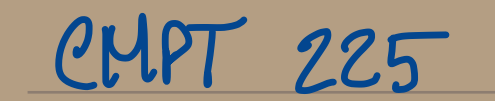

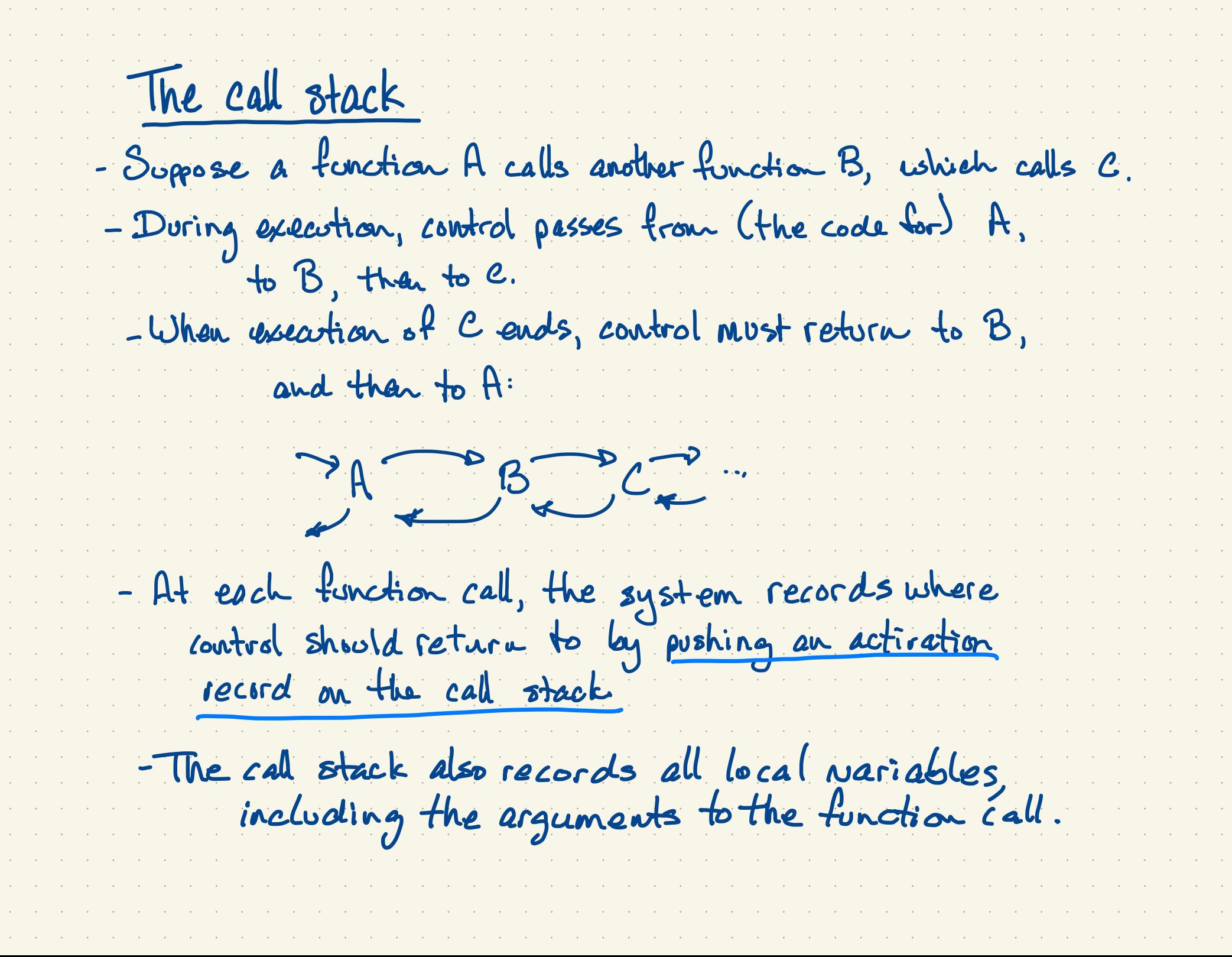

 $\mathcal{A}^{\mathcal{A}}$  and  $\mathcal{A}^{\mathcal{A}}$  $\mathcal{A}^{\text{max}}_{\text{max}}$  $\alpha$  ,  $\beta$  $\Delta \sim 10^4$  $\Delta \sim 10^4$  $\mathcal{A}^{\text{c}}$  and  $\mathcal{A}^{\text{c}}$  $\Delta \sim 10^4$  $\mathcal{A}^{\text{max}}_{\text{max}}$  $\alpha$  ,  $\alpha$  $\alpha$  ,  $\beta$  $\alpha$  ,  $\beta$  $\mathcal{L}^{\text{max}}$  $\alpha=1$  $\alpha\in\mathbb{R}^n$  $\alpha$  ,  $\beta$  $\alpha\in\mathbb{R}^2$  $\mathcal{A}^{\text{c}}$  and  $\mathcal{A}^{\text{c}}$  $\alpha$  ,  $\beta$  $\mathcal{A}^{\text{max}}_{\text{max}}$  $\alpha$  ,  $\alpha$  $\Delta \sim 10^4$  $\Delta \sim 10^4$  $\Delta \sim 10^4$  $\Delta \sim 10^4$  $\alpha$  ,  $\alpha$  $\mathcal{A}^{\mathcal{A}}$  and  $\mathcal{A}^{\mathcal{A}}$  $\mathcal{A}^{\mathcal{A}}$  and  $\mathcal{A}^{\mathcal{A}}$  $\Delta \sim 10^4$  $\Delta \sim 10^4$  $\mathcal{A}^{\text{max}}_{\text{max}}$  $\mathcal{A}^{\text{max}}$  $\alpha$  ,  $\alpha$  $\mathcal{A}^{\text{c}}$  and  $\mathcal{A}^{\text{c}}$  $\mathcal{A}^{\mathcal{A}}$  and  $\mathcal{A}^{\mathcal{A}}$  $\mathcal{A}^{\text{max}}_{\text{max}}$  $\mathcal{A}^{\mathcal{A}}$  and  $\mathcal{A}^{\mathcal{A}}$ 

Call Stack Illustration sint main () {  $\mathcal{L}$ Call stack  $\boldsymbol{\vartheta}$ this process = f(z); Sreturn  $int c$ DN ft  $\bm{[4]}$  $GMC$ e=g Geturn e Gint g(int i) E Lode return 2 x i ode nain

```
/* A program to demonstrate printing out partial contents of the call stack */
 #Incrude
 #include
 using namespace std;
 int print stack(int k, int j){
      cout << "print_stack() begins" << endl;
      cout << "argument k is at &k =" << &k << "
                                                                  and k=" < k < endl;
      cout \lt\lt "argument j is at \delta j = " \lt\lt \delta j \lt\lt"and j=" < j < and jint CCC[2] = { 77777777, 88888888 } ;
      cout << "Peeking from &j up, for the space of k ints" << endl ;
      int *p = (xj)+k;
      for( int 1 = k ; 1 > 0 ; 1-- ){
           cout \langle p \rangle \langle p \rangle \langle p \rangle \langle p \rangle \langle p \rangle \langle p \rangle to set \langle p \rangle \langle p \rangle to \langle p \rangle \langle p \rangle are \langle p \rangle to \langle p \rangle are \langle p \rangle \langle p \rangle are \langle p \rangle and \langle p \rangle are \langle p \rangle and \langle p \rangle are \langle p \rangle and \langle p \rangle are \langle p \ranglep = j;// subtractin j from an int pointer sets it to the j-th previous int
      cout << "End of: print stack()" << endl;
\mathbf{v}int \texttt{fff(int fun arg)}\text{cut} \ll \text{``fun() begins''} \ll \text{end!};cout << "fun arg is at &fun arg=" << &fun arg << endl;
       int BBB[2] = { 444444444, 5555555555 } ;
       \text{cut} \ll "BBB is at BBB=" \ll BBB \ll endl;
       print stack(40, +1);cout << "fun ends" << endl;
U)
int \text{ main}()cout << "main() begins\n";
       int XXXX = 9999999999
       int AAAA[2] = { 111111111, 222222222 }
       efff(3333333333);
       \text{cout} \ll \text{''main} () ends" \ll endl;
```
 $\mathcal{L}^{\text{max}}$  and  $\mathcal{L}^{\text{max}}$ 

 $\mathcal{L}^{\text{max}}$  and  $\mathcal{L}^{\text{max}}$ 

 $\sim$ 

 $\sim$   $\sim$ 

 $\sim$ 

 $\sim$ 

 $\alpha$  ,  $\beta$  ,  $\alpha$  ,  $\beta$ 

 $\alpha$  ,  $\beta$  ,  $\alpha$  ,  $\beta$ 

 $\sim$ 

 $\mathcal{L}^{\text{max}}$  and  $\mathcal{L}^{\text{max}}$ 

 $\mathcal{A}^{\mathcal{A}}$  and  $\mathcal{A}^{\mathcal{A}}$  and  $\mathcal{A}^{\mathcal{A}}$ 

 $\mathcal{L}^{\text{max}}$  and  $\mathcal{L}^{\text{max}}$ 

 $\mathcal{A}^{\mathcal{A}}$  and  $\mathcal{A}^{\mathcal{A}}$ 

 $\sim$   $\sim$ 

 $\sim$   $\sim$ 

 $\sim$ 

 $\mathcal{L}^{\text{max}}$  , where

 $\mathcal{L}^{\text{max}}$  and

the contract of the contract of the contract of the contract of the contract of the contract of the contract of

the contract of the contract of the contract of the contract of the contract of the contract of the contract of

and the control of

 $\sim 10^{-11}$ 

**Contract Contract** 

the control of the

and the company of the

the control of the control of the contract of the contract of the

the contract of the contract of the the control of the con-

the control of the control of

and the company of the company

the control of the con-

the control of the control of the control of

the control of the control of the

the company of the company of the

**Carl Corp.** 

and the company of the company of the company of the company of the company of the company of

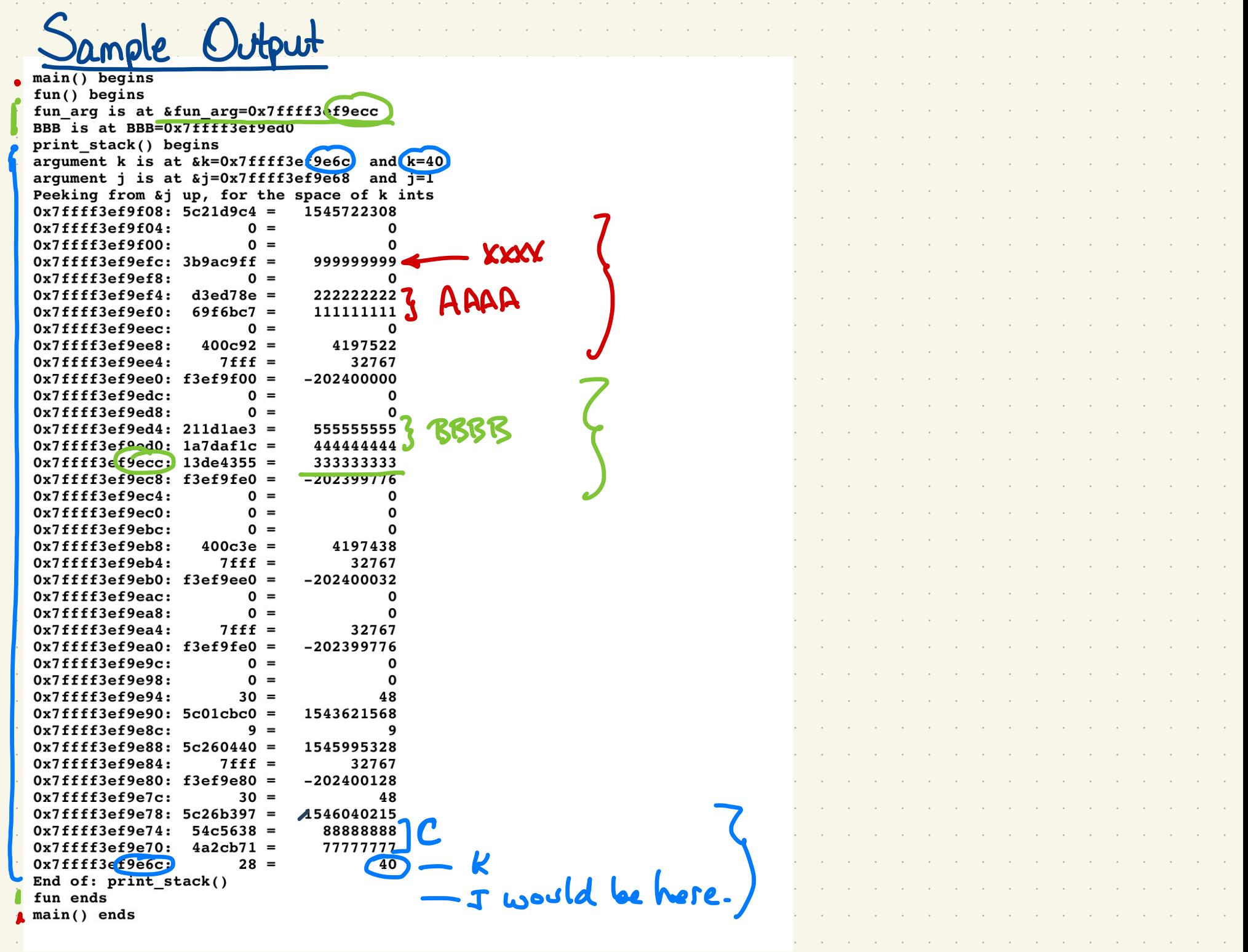

and a complete and a complete and a complete and a complete and a complete and a complete and a complete and a

 $\mathcal{A}^{\text{c}}$  and  $\mathcal{A}^{\text{c}}$  $\sim 10^{11}$  km  $\alpha$  ,  $\beta$  ,  $\alpha$  $\mathcal{A}^{\mathcal{A}}$  and  $\mathcal{A}^{\mathcal{A}}$  $\mathcal{A}^{\mathcal{A}}$  and  $\mathcal{A}^{\mathcal{A}}$  $\Delta\phi=0.1$  $\mathcal{A}^{\mathcal{A}}$  and  $\mathcal{A}^{\mathcal{A}}$  $\mathcal{A}^{\mathcal{A}}$  and  $\mathcal{A}^{\mathcal{A}}$  $\alpha$  ,  $\beta$  $\mathcal{A}^{\text{c}}$  and  $\alpha$  ,  $\beta$  $\alpha$  ,  $\beta$  $\mathcal{A}^{\mathcal{A}}$  and  $\mathcal{A}^{\mathcal{A}}$  $\alpha$  ,  $\beta$  $\alpha$  ,  $\beta$  $\alpha$  ,  $\beta$  $\alpha$  ,  $\beta$  $\alpha$  ,  $\beta$  $\alpha$  ,  $\beta$  $\alpha$  ,  $\beta$  $\alpha$  ,  $\beta$  ,  $\alpha$  $\alpha$  ,  $\beta$  $\alpha$  ,  $\beta$  $\mathcal{A}^{\mathcal{A}}$  and  $\mathcal{A}^{\mathcal{A}}$  $\alpha$  ,  $\beta$  $\alpha$  ,  $\beta$  $\alpha$  ,  $\beta$  $\mathcal{A}^{\mathcal{A}}$  and  $\mathcal{A}^{\mathcal{A}}$  $\alpha$  ,  $\beta$  $\mathcal{A}^{\text{c}}$  and  $\mathcal{A}^{\text{c}}$  $\alpha$  ,  $\beta$  $\alpha$  ,  $\beta$  $\alpha$  ,  $\beta$  $\mathcal{A}^{\text{c}}$  and  $\mathcal{A}^{\text{c}}$  $\mathcal{A}^{\mathcal{A}}$  and  $\mathcal{A}^{\mathcal{A}}$  $\alpha$  ,  $\beta$ 

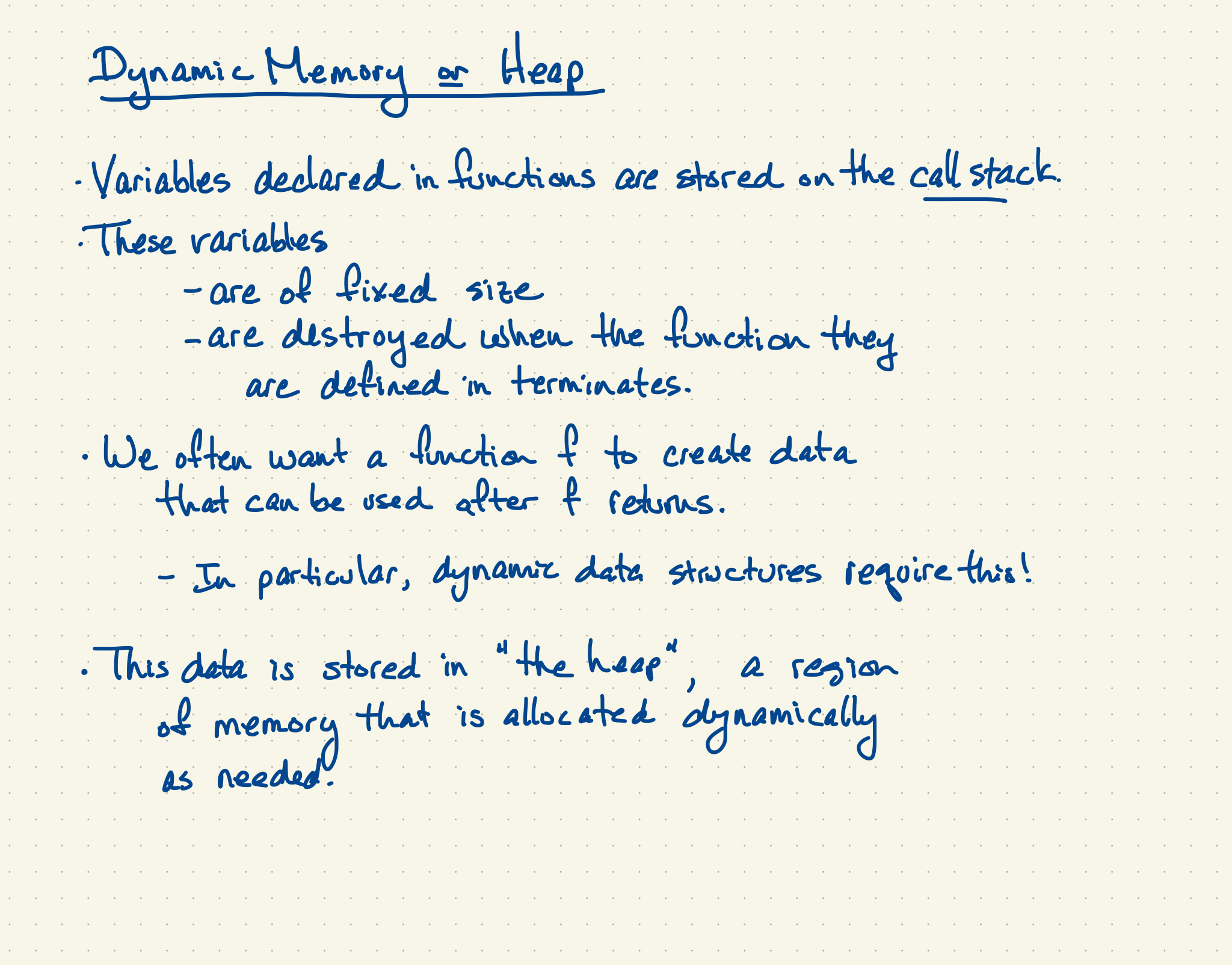

,我们也不能会把他们的人都不能会把他们的人都不能会把他们的人都不能会把他们的人都不能会把他们的人都不能会把他们的人都不能会把他们的人都不能会把他们的人都不能会把他 1000年,1000年,1000年,1000年,1000年,1000年,1000年,1000年,1000年,1000年,1000年,1000年,1000年,1000年,1000年,1000年,1000年,1000年,10  $\mathcal{A}$  , and the set of the set of the set of the set of the set of the set of the set of  $\mathcal{A}$  $\mathcal{O}(1000)$  . The second constraints of the second constraints of the second constraints of  $\mathcal{O}(1000)$  $In C++$ : , where the state is the state of the state of the state of the state of the state  $\alpha$  $\mathbf{r} = \left\{ \begin{array}{ll} \mathbf{r} & \mathbf{r} & \mathbf{r} \\ \mathbf{r} & \mathbf{r} & \mathbf{r} \end{array} \right.$ , where the simple properties of the simple space of the simple space  $\mathcal{L}_\text{c}$  , and  $\mathcal{L}_\text{c}$ · Basic (or primative) types  $\alpha$  , and  $\alpha$  , and  $\alpha$  , and  $\alpha$ , where the state is the state of the state of the state in the state of the state  $\alpha$  $\mathbf{e}^{(i)}$  and  $\mathbf{e}^{(i)}$  and  $\mathbf{e}^{(i)}$  and  $\mathbf{e}^{(i)}$ , where the state is the state of the state of the state in the state of the state  $\alpha$ can be stored on the call  $\mathbf{e}^{(i)}$  and  $\mathbf{e}^{(i)}$  and  $\mathbf{e}^{(i)}$  and  $\mathbf{e}^{(i)}$  $\mathcal{A}$  is a set of the set of the set of the set of the set of the set of the set of  $\mathcal{A}$  $\mathbf{e}^{(1)}$  and  $\mathbf{e}^{(2)}$  and  $\mathbf{e}^{(3)}$  and stack or on the heap.  $\mathcal{A}$  is a set of the set of the set of the set of the set of the set of the set of  $\mathcal{A}$  $\mathbf{r}^{\prime}$  , and  $\mathbf{r}^{\prime}$  , and  $\mathbf{r}^{\prime}$  , and · Objects (eg. instances of classes)<br>can be stored on the call<br>Stack of on the heap.  $\mathcal{A}$  is a set of the set of the set of the set of the set of the set of the set of the  $\mathcal{A}$  $\mathbf{r}^{\prime}$  ,  $\mathbf{r}^{\prime}$  ,  $\mathbf{r}^{\prime}$  ,  $\mathbf{r}^{\prime}$  ,  $\mathbf{r}^{\prime}$  ,  $\mathbf{r}^{\prime}$  ,  $\mathbf{r}^{\prime}$  $\sigma$  , and the set of the set of the set of the set of the set of the set of the set of  $\sigma$  $\mathbf{r} = \left\{ \mathbf{r} \in \mathbb{R}^d \mid \mathbf{r} \in \mathbb{R}^d \mid \mathbf{r} \in \mathbb{R}^d \right\}$ . The simple properties of the simple properties of the simple properties  $\mathcal{O}(10^4)$  $\sigma_{\rm{eff}}=0.000$  and  $\sigma_{\rm{eff}}=0.000$ . As a set of the set of the set of the set of the set of the set of the set of the set of  $\mathcal{A}$  $\mathbf{r} = \left\{ \mathbf{r} \in \mathbb{R}^d \mid \mathbf{r} \in \mathbb{R}^d \right\}$  $\mathcal{A}$  is a set of the set of the set of the set of the set of the set of the set of  $\mathcal{A}$  $\mathcal{O}(\mathcal{O}(\log n))$  , where  $\mathcal{O}(\log n)$  $\mathcal{A}$  is a set of the set of the set of the set of the set of the set of the set of  $\mathcal{A}$  $\mathbf{r} = \left( \mathbf{r} \cdot \mathbf{r} \right)$  , where  $\mathbf{r} \cdot \mathbf{r}$  $\sigma$  , and the second constraints of the second constraints of the second constraints  $\sigma$  $\mathbf{r} = \left\{ \mathbf{r} \in \mathbb{R}^d \mid \mathbf{r} \in \mathbb{R}^d \right\}$  , where  $\sigma$  , and the set of the set of the set of the set of the set of the set of the set of the set of the set of the set of the set of the set of the set of the set of the set of the set of the set of the set of the set of t · Variables declased in functions  $\mathbf{r} = \left\{ \mathbf{r} \in \mathbb{R}^d \mid \mathbf{r} \in \mathbb{R}^d \mid \mathbf{r} \in \mathbb{R}^d \right\}$  $\sigma$  , and the set of the set of the set of the set of the set of the set of the set of the set of the set of the set of the set of the set of the set of the set of the set of the set of the set of the set of the set of t  $\mathbf{r} = \left\{ \begin{array}{ll} \mathbf{r} & \mathbf{r} & \mathbf{r} \\ \mathbf{r} & \mathbf{r} & \mathbf{r} \end{array} \right.$  $\sigma$  , and the second constraints of the second constraints of the second constraints  $\sigma$  $\mathbf{r} = \left( \mathbf{r} \cdot \mathbf{r} \right)$  , where  $\mathbf{r} \cdot \mathbf{r}$ . As a set of the set of the set of the set of the set of the set of the set of  $\alpha$  $\mathbf{r}^{\prime}$  , and  $\mathbf{r}^{\prime}$  , and  $\mathbf{r}^{\prime}$  , and  $\mathcal{A}$  is a set of the set of the set of the set of the set of the set of the set of the  $\mathcal{A}$  $\mathbf{r}^{\prime}$  , and  $\mathbf{r}^{\prime}$  , and  $\mathbf{r}^{\prime}$  , and I Allocation on the heap  $\sigma$  , and the second constraints of the second constraints of the second constraints  $\sigma$  $\mathbf{a}^{\prime}$  ,  $\mathbf{a}^{\prime}$  ,  $\mathbf{a}^{\prime}$  ,  $\mathbf{a}^{\prime}$  ,  $\mathbf{a}^{\prime}$  ,  $\mathbf{a}^{\prime}$  ,  $\mathbf{a}^{\prime}$  $\sigma$  , and the second constraints of the second constraints of the second constraints  $\sigma$  $\mathbf{v} = \left\{ \mathbf{v}_1, \ldots, \mathbf{v}_n \right\}$  , where  $\mathbf{v}_1$  $\sigma$  , and the second constraints of the second constraints of the second constraints of  $\mathbf{a}^{\prime}$  ,  $\mathbf{a}^{\prime}$  ,  $\mathbf{a}^{\prime}$  ,  $\mathbf{a}^{\prime}$  ,  $\mathbf{a}^{\prime}$  ,  $\mathbf{a}^{\prime}$  ,  $\sigma$  is a set of the set of the set of the set of the set of the set of the set of the set  $\mathbf{a}^{(i)}$  and  $\mathbf{a}^{(i)}$  and  $\mathbf{a}^{(i)}$  and  $\mathbf{a}^{(i)}$  $\sigma$  , and the set of the set of the set of the set of the set of the set of the set of the set of the set of the set of the set of the set of the set of the set of the set of the set of the set of the set of the set of t  $\mathbf{a}^{\dagger}$  and  $\mathbf{a}^{\dagger}$  are  $\mathbf{a}^{\dagger}$  and  $\mathbf{a}^{\dagger}$  $\sigma$  , and the second constraints of the second constraints of the second constraints  $\sigma$  $\alpha$  , and  $\alpha$  , and  $\alpha$  , and  $\alpha$  $\sigma$  , and the second constraints of the second constraints of the second constraints  $\sigma$ and the control of the  $\sigma$  , and the set of the set of the set of the set of the set of the set of the set of the set of the set of the set of the set of the set of the set of the set of the set of the set of the set of the set of the set of t in a complete proposed in the proposed in the proposed in the proposed in the proposed in the proposed in the p 

and the company of the company of the company of the company of the company of the company of the company of the

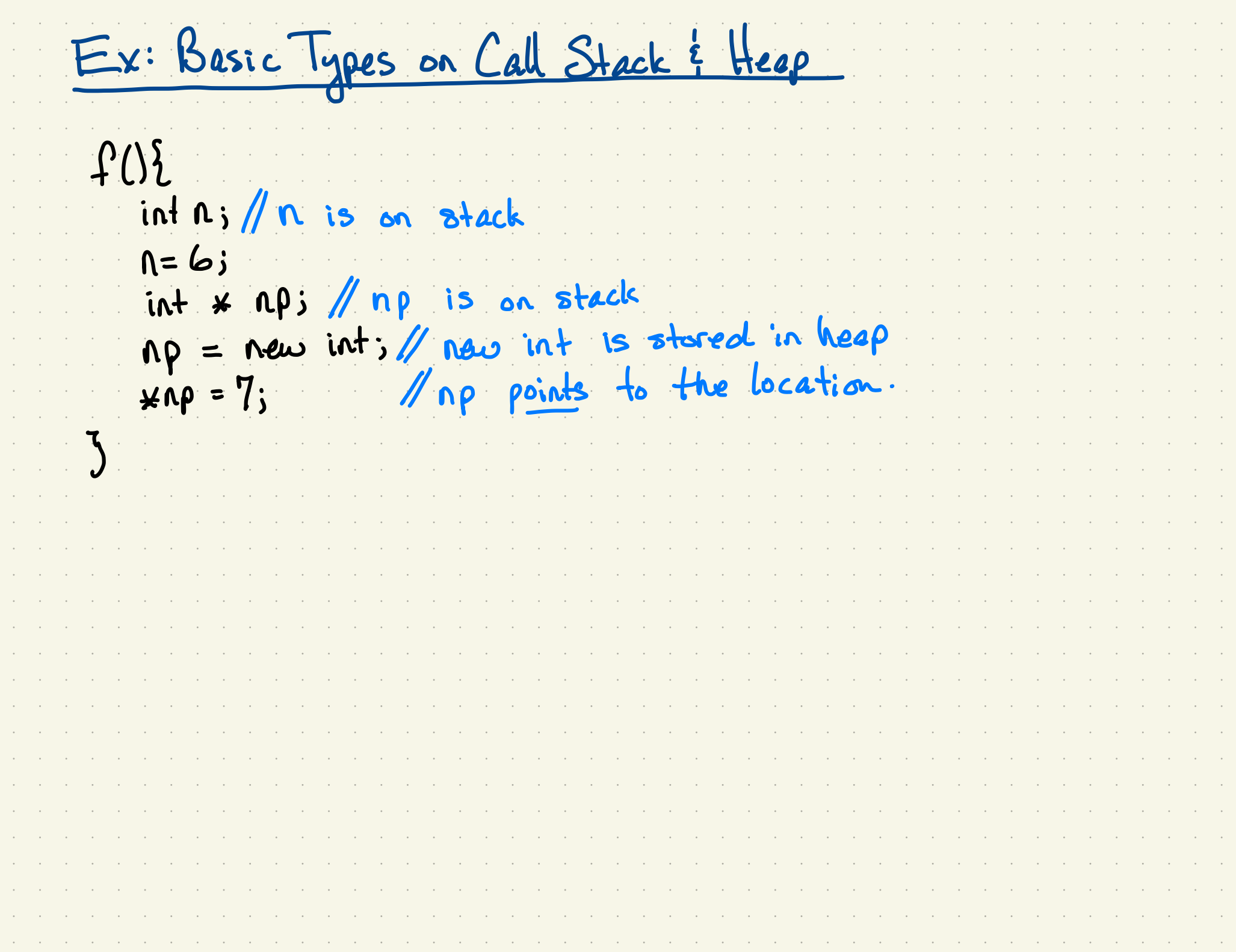

F-XIX . F-xi Basic types on the state of the state of the state of the state of the state of the state of the  $int n$ ;  $// n$  is on stack  $\bigcap$   $\in$  6;  $lint$  \*  $n\rho$ ;  $\# np$  is on stack  $IP = new int$ ;  $// new int is stored in heap$  $\psi_{\mathsf{XNP}} = 7;$  /  $\eta \rho$  points to the location. call stack ' $f(t)$ <br>  $\frac{\ln 1}{16}$ <br>  $\frac{\ln 1}{16}$ <br>  $\frac{\$ 6 Basic Types on Call Stack & Heap<br>= 6;<br>
+ x np; // np is on stack<br>
p = new int; // now int is stored in li<br>
np = 7; // np points to the locat<br>
call stack<br>
p is a pointer to the decetion<br>
near f ends, np is gone (the stack i Rp is <sup>a</sup> pointer to the location on the heap. \*When f- ends , np is gone (the stack is popped), but the space it pointed to is not.

Class Instances on Heap? Stack.  $List$  +  $f(S)$  $\overline{\boldsymbol{\pi}}$  $list$ ret main OE  $List x$   $Lst = f(L);$ 

Class Instances on Heap? Stack. call 8 tack  $List$  +  $f(S)$ entire List  $\lfloor k_{i}\rfloor$ object  $|List x|$  $L_P = new List C;$ return Lp/returns pointer  $\frac{1}{6}$  \*  $\mathbf{y}$  $main()$ **Leep** entire List  $\overline{\overset{\text{not}}{\sigma}}$  $List$  x  $lst = f()$ ; Lat becomes a<br>pointer to the<br>List object \*

Accessing Instance Members in C++ Suppose a class Store with a data member x. (an int) a function put(v) that stores v m x. a function get() that returns the walve of x. Consider this code fragment:  $State$   $515$  $51.7 v+(5)$ ; Heap  $y = 81.9e(0)/4 = 5$ Store \*s2;<br>s2= new Store();  $S2.Pv+(5);$  $y = \text{s2get}()$  $*$ Slput (5);  $y = x \leq 4e+0;$  $(*33.$   $pvf(5)$ ;  $y = (xs3.gtC)$ 52 put (5): 11 egoin to (xs). pt (5) 

and a complete the complete state of the complete state of the complete state of the complete state of the comp

and the contract of the contract of the contract of the contract of the contract of the contract of the contract

en al construction

 $\mathbf{e}_{\mathbf{e}}$  and  $\mathbf{e}_{\mathbf{e}}$  and  $\mathbf{e}_{\mathbf{e}}$  and  $\mathbf{e}_{\mathbf{e}}$ 

 $\mathbf{r}^{\prime}$  , and  $\mathbf{r}^{\prime}$  , and  $\mathbf{r}^{\prime}$  , and  $\mathbf{r}^{\prime}$ 

 $\mathcal{O}(\mathcal{O}(\log n))$  , where  $\mathcal{O}(\log n)$ 

 $\epsilon_{\rm{max}}$  , and  $\epsilon_{\rm{max}}$  , and  $\epsilon_{\rm{max}}$ 

 $\mathbf{e}^{(i)}$  and  $\mathbf{e}^{(i)}$  and  $\mathbf{e}^{(i)}$  and  $\mathbf{e}^{(i)}$ 

 $\mathbf{e}^{(i)}$  and  $\mathbf{e}^{(i)}$  and  $\mathbf{e}^{(i)}$  and  $\mathbf{e}^{(i)}$ 

 $\mathcal{L}_{\mathcal{A}}$  , where  $\mathcal{L}_{\mathcal{A}}$  is a set of  $\mathcal{A}$ 

 $\mathcal{O}(\mathcal{O}(\log n))$  , where  $\mathcal{O}(\log n)$ 

 $\mathbf{r} = \left\{ \begin{array}{ll} 0 & \text{if} \quad \mathbf{r} = \mathbf{r} \end{array} \right.$ 

 $\mathbf{e}^{(i)}$  and  $\mathbf{e}^{(i)}$  and  $\mathbf{e}^{(i)}$  and  $\mathbf{e}^{(i)}$ 

 $\epsilon_{\rm{max}}$  , and  $\epsilon_{\rm{max}}$  , and

 $\mathbf{r} = \left\{ \begin{array}{ll} \mathbf{r} & \mathbf{r} & \mathbf{r} \\ \mathbf{r} & \mathbf{r} & \mathbf{r} \end{array} \right.$ 

 $\mathbf{e}^{(1)}$  and  $\mathbf{e}^{(2)}$  and  $\mathbf{e}^{(3)}$ 

 $\mathbf{e}^{(1)}$  and  $\mathbf{e}^{(2)}$  and  $\mathbf{e}^{(3)}$  and  $\mathbf{e}^{(4)}$ 

 $\mathbf{e}^{(i)}$  and  $\mathbf{e}^{(i)}$  and  $\mathbf{e}^{(i)}$  and  $\mathbf{e}^{(i)}$ 

 $\mathbf{e}^{(i)}$  and  $\mathbf{e}^{(i)}$  and  $\mathbf{e}^{(i)}$  and  $\mathbf{e}^{(i)}$ 

 $\mathbf{e}^{(i)}$  and  $\mathbf{e}^{(i)}$  and  $\mathbf{e}^{(i)}$  and  $\mathbf{e}^{(i)}$ 

 $\mathbf{e}^{(i)}$  and  $\mathbf{e}^{(i)}$  and  $\mathbf{e}^{(i)}$  and  $\mathbf{e}^{(i)}$ 

 $\mathbf{r}^{\prime}$  , and  $\mathbf{r}^{\prime}$  , and  $\mathbf{r}^{\prime}$  , and

 $\mathcal{O}(\mathcal{O}(\log n))$  , where  $\mathcal{O}(\log n)$ 

 $\mathbf{r} = \left\{ \begin{array}{ll} \mathbf{r} & \mathbf{r} & \mathbf{r} \\ \mathbf{r} & \mathbf{r} & \mathbf{r} \end{array} \right.$ 

 $\mathbf{r} = \left( \mathbf{r} \cdot \mathbf{r} \right)$  , where  $\mathbf{r} \cdot \mathbf{r}$ 

 $\mathbf{r} = \left\{ \mathbf{r} \in \mathbb{R}^d \mid \mathbf{r} \in \mathbb{R}^d \mid \mathbf{r} \in \mathbb{R}^d \right\}$ 

 $\mathbf{r}^{\prime}$  , and  $\mathbf{r}^{\prime}$  , and  $\mathbf{r}^{\prime}$  , and

 $\mathbf{r} = \left\{ \mathbf{r} \in \mathbb{R}^d \mid \mathbf{r} \in \mathbb{R}^d \mid \mathbf{r} \in \mathbb{R}^d \right\}$ 

 $\mathbf{r} = \left\{ \begin{array}{ll} \mathbf{r} & \mathbf{r} & \mathbf{r} \\ \mathbf{r} & \mathbf{r} & \mathbf{r} \end{array} \right.$ 

 $\mathbf{r}^{\prime}$  , and  $\mathbf{r}^{\prime}$  , and  $\mathbf{r}^{\prime}$ 

 $\mathcal{O}(\mathcal{O}(\log n))$  , where  $\mathcal{O}(\log n)$ 

 $\mathbf{r} = \left( \mathbf{r} \cdot \mathbf{r} \right)$  , where  $\mathbf{r} \cdot \mathbf{r}$ 

 $\mathbf{r}^{\prime}$  , and  $\mathbf{r}^{\prime}$  , and  $\mathbf{r}^{\prime}$  , and

 $\mathbf{a}^{(i)}$  and  $\mathbf{a}^{(i)}$  and  $\mathbf{a}^{(i)}$  and  $\mathbf{a}^{(i)}$ 

 $\mathbf{e}^{(i)}$  and  $\mathbf{e}^{(i)}$  and  $\mathbf{e}^{(i)}$  and

 $\mathbf{r} = \left\{ \mathbf{r} \in \mathbb{R}^d \mid \mathbf{r} \in \mathbb{R}^d \mid \mathbf{r} \in \mathbb{R}^d \right\}$ 

 $\sigma$  , and the state of the state of the state of the state of the state of the state of the state of , which is the set of the set of the set of the set of the set of the set of the set of the set of the set of  $\theta$  $\alpha$  , and the set of the set of the set of the set of the set of the set of the set of the set , where the same properties of the same properties of the same properties of the same properties of  $\mathcal{S}$ , which we can expect the contribution of the spectral polarization of the contribution of the spectral  $\mathcal{A}$  $\alpha$  , and the set of the set of the set of the set of the set of the set of the set of the set , where the set of the set of the set of the set of the set of the set of the set of the set of the set of the  $\alpha$  $\sigma$  , and the set of the set of the set of the set of the set of the set of the set of the set of the set  $\sigma$  , and the set of the set of the set of the set of the set of the set of the set of the set and the construction of the construction of the construction of the construction of the construction of the con , which is the same properties of the spectral spectral integration of the spectral spectral spectral  $\alpha$  $\alpha$  , and the set of the set of the set of the set of the set of the set of the set of the set of the set of the set of the set of the set of the set of the set of the set of the set of the set of the set of the set of t  $\sigma$  , and the set of the set of the set of the set of the set of the set of the set of the set of the set of the set of the set of the set of the set of the set of the set of the set of the set of the set of the set of t  $\alpha$  , and the set of the set of the set of the set of the set of the set of the set of the set of the set of the set of the set of the set of the set of the set of the set of the set of the set of the set of the set of t  $\alpha$  , and the second constraint in the second constraint in the second constraint  $\alpha$ . As a set of the set of the set of the set of the set of the set of the set of the set of the set of the  $\alpha$ , the state of the state of the state of the state of the state of the state of the state of the state of the state of the state of the state of the state of the state of the state of the state of the state of the state o  $\mathcal{A}$  is a set of the set of the set of the set of the set of the set of the set of the set of the set . A short constraint of the state of the state of the state of the state of the state of the state  $\alpha$  $\alpha$  , and the set of the set of the set of the set of the set of the set of the set of the set of the set of the set of the set of the set of the set of the set of the set of the set of the set of the set of the set of t . The contract of the contract of the contract of the contract of the contract of the contract of the contract of the contract of the contract of the contract of the contract of the contract of the contract of the contrac . The second constraints of the second constraint in the second constraint  $\mathcal{L}_\text{c}$ . The second constraints of the second constraints of the second constraints of the second  $\alpha$  $\sigma$  , and the set of the set of the set of the set of the set of the set of the set of the set of the set of the set  $\mathcal{F}$  , and the set of the set of the set of the set of the set of the set of the set of the set  $\sigma$  , and the set of the set of the set of the set of the set of the set of the set of the set of the set الموارد والمستحقق والمستحقق والمستحقق والمستحقق والمستحقق والمستحقق والمستحقق والمستحقق والمستحقق والمستحق  $\alpha$  , and the set of the set of the set of the set of the set of the set of the set of the set of the set of the set of the set of the set of the set of the set of the set of the set of the set of the set of the set of t  $\sigma$  , and the state of the state of the state of the state of the state of the state of the state of  $\alpha$  , and the set of the set of the set of the set of the set of the set of the set of the set of the set  $\alpha$  , and the set of the set of the set of the set of the set of the set of the set of the set  $\sigma$  , and the set of the set of the set of the set of the set of the set of the set of the set of the set  $\sigma$  , and the set of the set of the set of the set of the set of the set of the set of the set  $\sigma$  , and the set of the set of the set of the set of the set of the set of the set of the set of the set  $\alpha$  , and the set of the set of the set of the set of the set of the set of the set of the set of , which is the set of the set of the set of the set of the set of the set of the set of  $\mathcal{A}$ 

 $\lambda$  , and the set of the set of the set of the set of the set of the set of the set of the set of

Accessing Instance Members in C++ Suppose a class Store with a data member x. (an int) a function put(v) that stores v m x. a function get() that returns the walve of x. Consider this code fragment: Store S1;  $51.7 v+(5)$ ;  $y = 51.90t \times 10 = 5$ Store \*s2;<br>s2= new Store(); XX  $x \, | \, S2.$ p+ (5);  $x|y = \text{sqet}(0)$  $X * s2$  put  $(5)$ ;  $x$  y= \*s2get();  $V$  (\* $33.$  pvt $(5)$ ;  $r y = (x53.90 + C)$ ;  $v$  sept  $(5)$ ;  $l$  egoin to  $(s\delta)$  pt $(s)$  $r$ y = sz>get0; // equiv. to y = (xs).get0

and an experimental property of the control of the control of the control of the control of the control of the

a caractería de la caractería de la caractería de la caractería de la caractería de la caractería de la caracterí

 $\mathcal{O}(\mathcal{O}(\log n))$  , where  $\mathcal{O}(\log n)$ 

 $\mathcal{O}(\mathcal{O}(\log n))$  . The set of  $\mathcal{O}(\log n)$ 

 $\mathcal{O}(\mathcal{O}(\log n))$  , where  $\mathcal{O}(\log n)$ 

 $\epsilon_{\rm{max}}$  , and  $\epsilon_{\rm{max}}$  , and  $\epsilon_{\rm{max}}$ 

 $\mathcal{O}(\mathcal{O}(n^2))$  , where  $\mathcal{O}(\mathcal{O}(n^2))$ 

 $\epsilon_{\rm{eff}}$  , and  $\epsilon_{\rm{eff}}$  , and  $\epsilon_{\rm{eff}}$ 

 $\mathcal{O}(\mathcal{O}(\log n))$  , where  $\mathcal{O}(\log n)$ 

 $\mathbf{e}^{(i)}$  and  $\mathbf{e}^{(i)}$  and  $\mathbf{e}^{(i)}$  and  $\mathbf{e}^{(i)}$ 

 $\alpha$  , and  $\alpha$  , and  $\alpha$  , and  $\alpha$ 

 $\mathbf{e}^{(i)}$  and  $\mathbf{e}^{(i)}$  and  $\mathbf{e}^{(i)}$  and  $\mathbf{e}^{(i)}$ 

 $\mathbf{e}^{(i)}$  and  $\mathbf{e}^{(i)}$  and  $\mathbf{e}^{(i)}$  and  $\mathbf{e}^{(i)}$ 

 $\epsilon_{\rm{max}}$  , and  $\epsilon_{\rm{max}}$  , and

 $\mathbf{e}^{(i)}$  and  $\mathbf{e}^{(i)}$  and  $\mathbf{e}^{(i)}$  and  $\mathbf{e}^{(i)}$ 

 $\mathbf{e}^{(i)}$  and  $\mathbf{e}^{(i)}$  and  $\mathbf{e}^{(i)}$  and  $\mathbf{e}^{(i)}$ 

 $\mathbf{e}^{(i)}$  and  $\mathbf{e}^{(i)}$  and  $\mathbf{e}^{(i)}$  and  $\mathbf{e}^{(i)}$ 

 $\mathbf{r} = \left\{ \begin{array}{ll} \mathbf{r} & \mathbf{r} & \mathbf{r} \\ \mathbf{r} & \mathbf{r} & \mathbf{r} \end{array} \right.$ 

 $\mathbf{r} = \left\{ \mathbf{r} \in \mathbb{R}^d \mid \mathbf{r} \in \mathbb{R}^d \right\}$ 

 $\mathcal{O}(\mathcal{O}(\log n))$  , where  $\mathcal{O}(\log n)$ 

 $\epsilon_{\rm{max}}$  , and  $\epsilon_{\rm{max}}$  , and  $\epsilon_{\rm{max}}$ 

 $\alpha$  , and  $\alpha$  , and  $\alpha$  , and  $\alpha$ 

 $\mathcal{O}(\mathcal{O}(\log n))$  , where  $\mathcal{O}(\log n)$ 

 $\mathcal{O}(\mathcal{O}(\log n))$  ,  $\mathcal{O}(\mathcal{O}(\log n))$ 

 $\mathbf{r}^{\prime}$  , and  $\mathbf{r}^{\prime}$  , and  $\mathbf{r}^{\prime}$  , and

 $\mathbf{r} = \left\{ \mathbf{r} \in \mathbb{R}^d \mid \mathbf{r} \in \mathbb{R}^d \right\}$ 

 $\mathbf{r}^{\left(1\right)}$  , where  $\mathbf{r}^{\left(2\right)}$  ,  $\mathbf{r}^{\left(3\right)}$  , and

 $\mathcal{L}^{\text{c}}(\mathcal{L}^{\text{c}})$  , where  $\mathcal{L}^{\text{c}}(\mathcal{L}^{\text{c}})$ 

 $\kappa_{\rm{eff}}$  ,  $\kappa_{\rm{eff}}$  ,  $\kappa_{\rm{eff}}$  ,  $\kappa_{\rm{eff}}$ 

 $\mathbf{r}^{\prime}$  , and  $\mathbf{r}^{\prime}$  , and  $\mathbf{r}^{\prime}$  , and

 $\mathbf{v} = \left\{ \mathbf{v}_1, \ldots, \mathbf{v}_n \right\}$  , where

 $\mathcal{O}(\mathcal{O}(n^2))$  ,  $\mathcal{O}(\mathcal{O}(n^2))$ 

 $\mathcal{O}(\mathcal{O}(n^2))$  , where  $\mathcal{O}(\mathcal{O}(n^2))$ 

 $\mathcal{L}^{\mathcal{L}}(\mathcal{L}^{\mathcal{L}}(\mathcal{L}^{\mathcal{L}}(\mathcal{L}^{\mathcal{L}}(\mathcal{L}^{\mathcal{L}}(\mathcal{L}^{\mathcal{L}}(\mathcal{L}^{\mathcal{L}})))$ 

 $\mathcal{O}(\mathcal{O}(n^2))$  , where  $\mathcal{O}(n^2)$ 

 $\mathcal{O}(\mathcal{O}(\log n))$  , where  $\mathcal{O}(\log n)$ 

a construction of the construction of the construction of the construction of the construction of the construction a se a construir a construir a construir a construir a construir a construir a construir a construir a construi  $\mathcal{F}$  , and the set of the set of the set of the set of the set of the set of the set of the set a construction of the construction of the construction of the construction of the construction of the construction a construction of the construction of the construction of the construction of the construction of the construction , which is the set of the set of the set of the set of the set of the set of the set of the set of the set of  $\mathcal{S}$ , where the same properties of the same properties of the same properties of the same properties  $\mathcal{L}_\text{c}$  $\sigma$  , and the state of the state of the state of the state of the state of the state of the state of a se a composição de composição de composição de composição de composição de composição de composição de compo and the construction of the construction of the construction of the construction of the construction of the con , we can consider the constraint of the set of the set of the set of the set of  $\alpha$  , and  $\mathcal{A}$  is a set of the set of the set of the set of the set of the set of the set of the set of the set  $\mathcal{A}$  , and the set of the set of the set of the set of the set of the set of the set of the set , which we can expect the set of the set of the set of the set of the set of the set of the set of  $\mathcal{A}$  $\alpha$  , and the set of the set of the set of the set of the set of the set of the set of the set of the set  $\sigma$  , and the second constraints are set of the second constraints are set of the second second  $\mathcal{O}(\mathcal{O}(n))$  and the set of the set of the set of the set of the set of the set of the set of the set , where the state of the state is the state of the state of the state of the state of the state of  $\mathcal{O}$ . A short constraint of the state of the state of the state of the state of the state of the state  $\alpha$ . The simple properties of the simple state in the simple state of the simple state  $\alpha$  $\sigma$  , and the set of the set of the set of the set of the set of the set of the set of the set of the set  $\sigma$  , and the set of the set of the set of the set of the set of the set of the set of the set  $\sigma$  , and the state of the state of the state of the state of the state of the state of the state of  $\sigma$  , and the state of the state of the state of the state of the state of the state of the state of  $\sigma$  , and the set of the set of the set of the set of the set of the set of the set of the set  $\sigma$  , and the state of the state of the state of the state of the state of the state of the state of  $\sigma$  , and the second constraints are seen as a second constraint of the second constraints of  $\sigma$  , and the set of the set of the set of the set of the set of the set of the set of the set  $\sigma$  , and the state of the state of the state of the state of the state of the state of the state of  $\sigma$  , and the second constraints of the second constraints of the second constraints of  $\sigma$  $\sigma$  , and the second constraints of the second constraints of the second constraints of  $\sigma$  , and the set of the set of the set of the set of the set of the set of the set of the set  $\mathbf{r}_i$  , and the set of the set of the set of the set of the set of the set of the set of the set  $\mathbf{r}$  , and the set of the set of the set of the set of the set of the set of the set of the set a construction of the construction of the construction of the construction of the construction of the construction . The simple proposed is the simple proposed by the simple proposed of the simple proposed  $\mathcal{E}$ 

```
Using the Textbook List Class
                                                   call stack
#include "dsexceptions.h"
#include "List.h"
using namespace std;
int main()₹
    const int N = 5;
    List<int> lst;
    for( int i = N - 1; i > 0; --i)
        lst.push_function ( i );
    return 0;
  private:
                                  heap
    int
           theSize;
    Node *head;Node *tail;void init()
         theSize = 0:
```
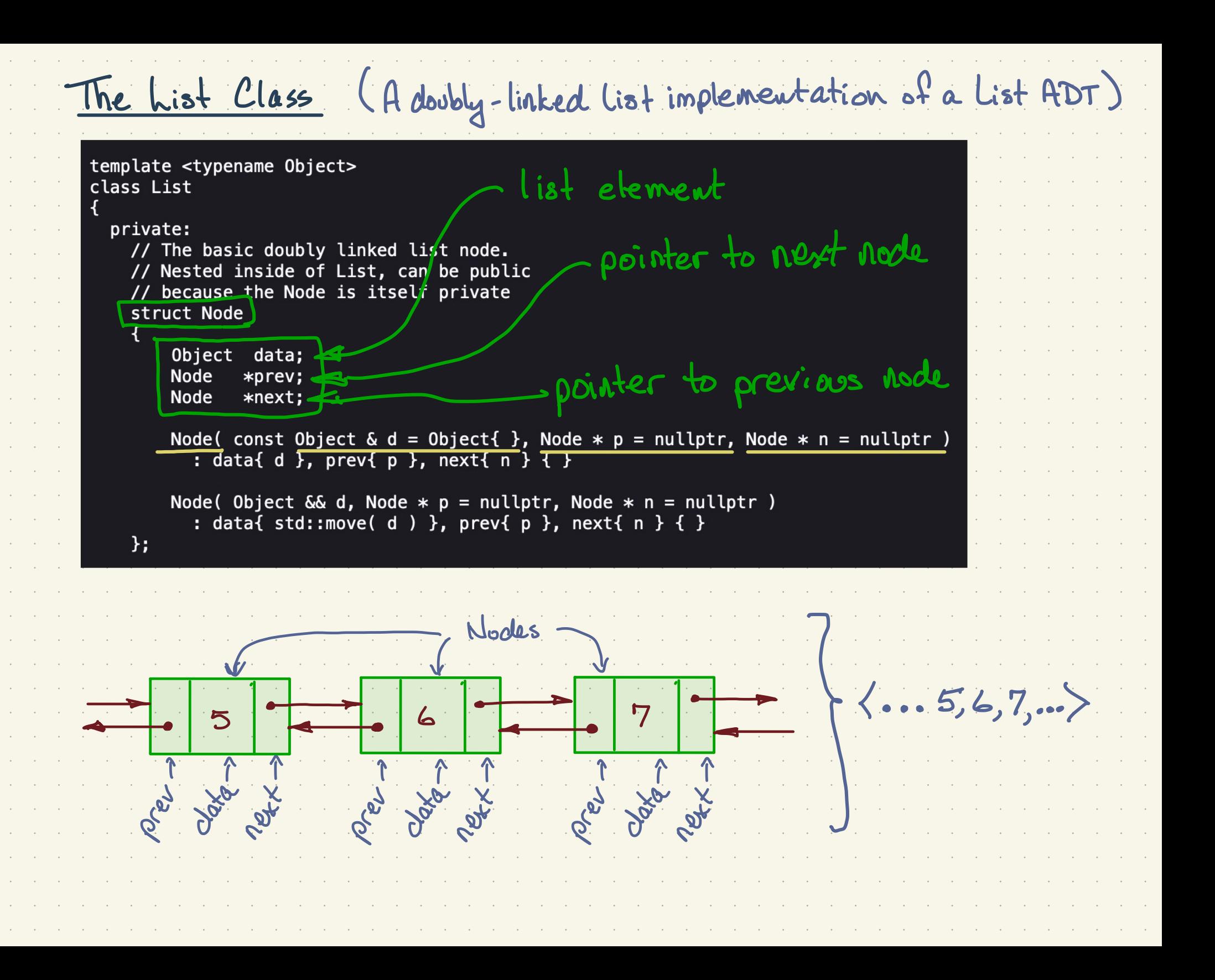

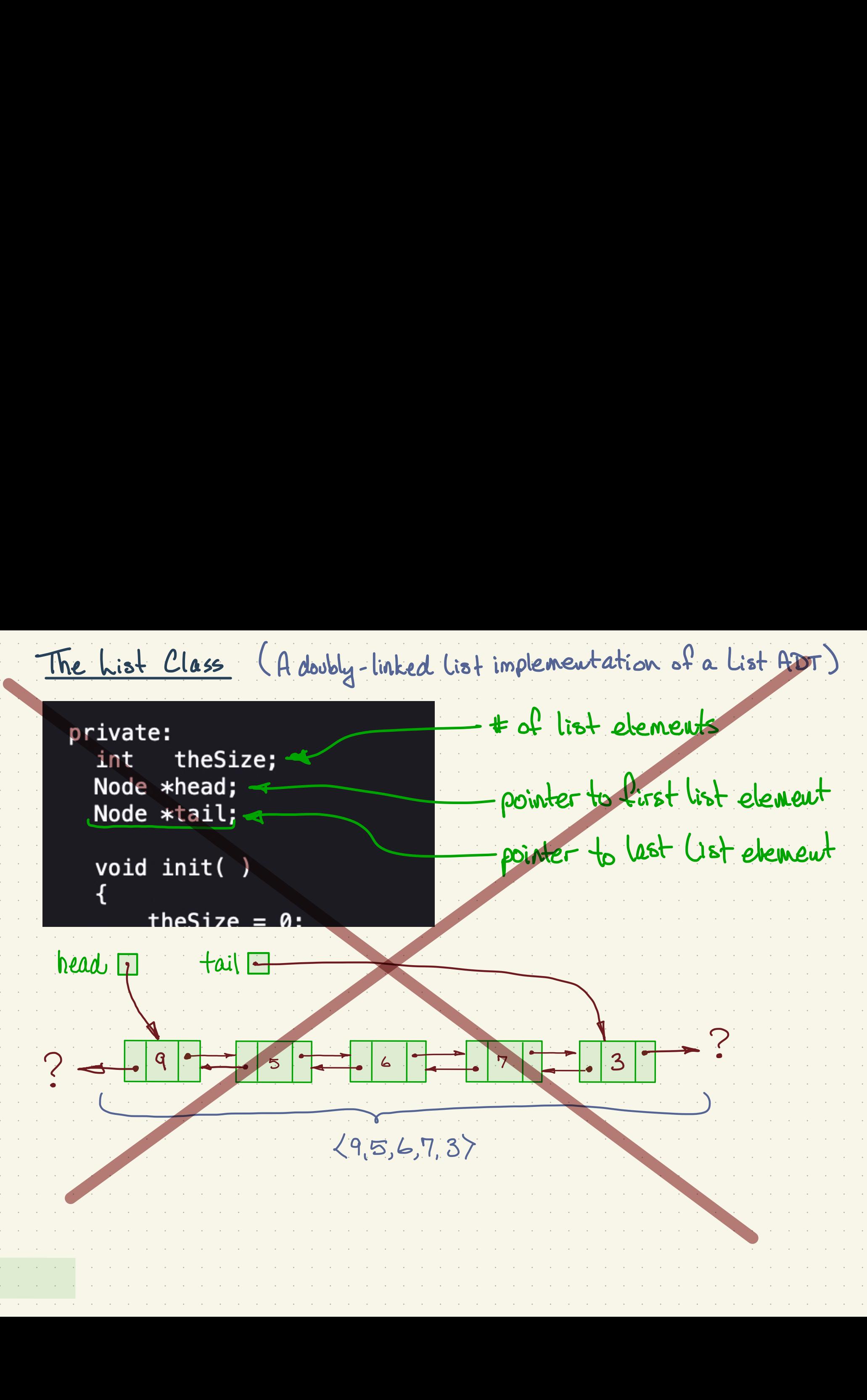

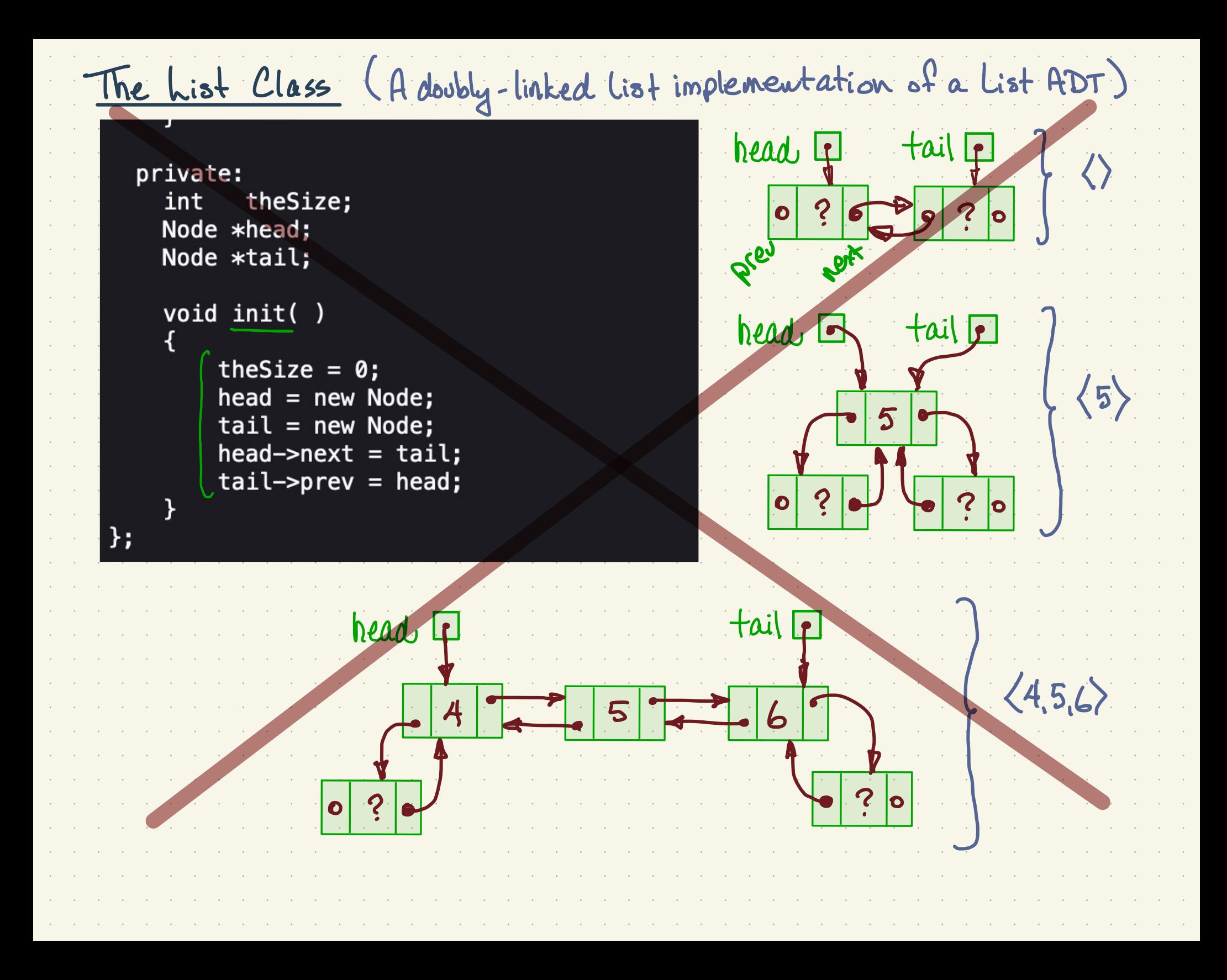

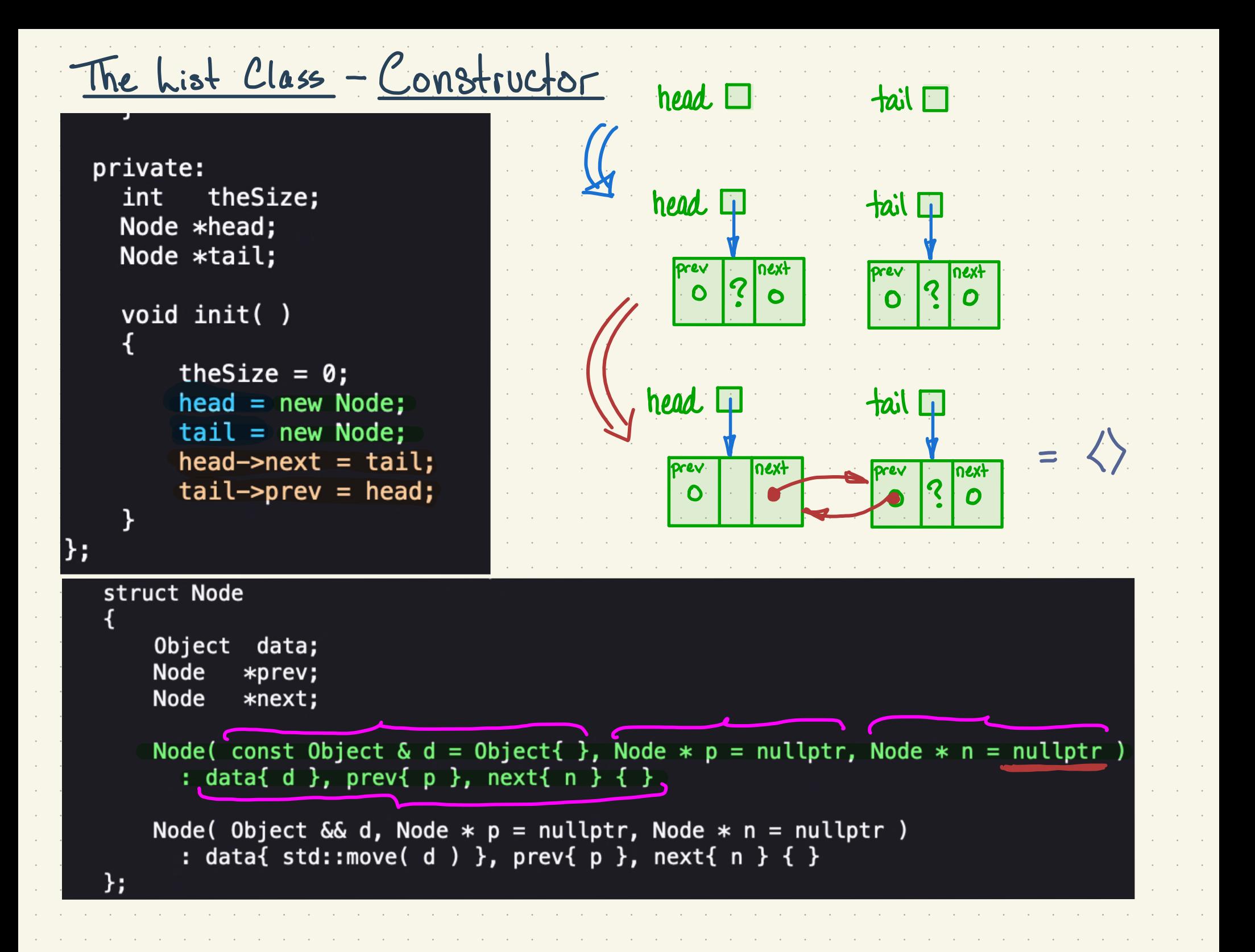

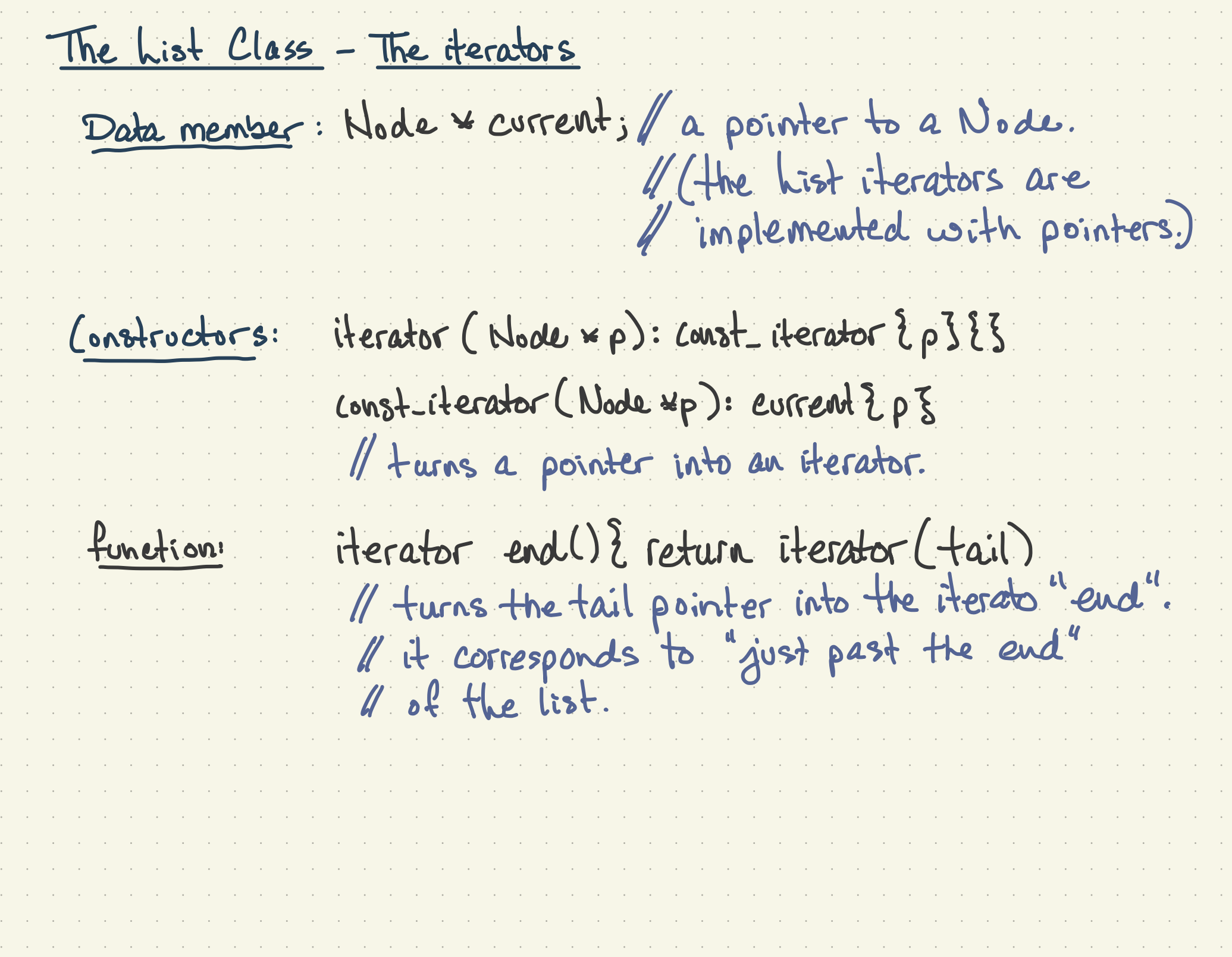

The List class - the push-back function ✗ add an element to the tail end of the list / add an element to the fail end of the not<br>void push-back (const Object & x) { insert(end(), x); }<br>the end iterator  $\frac{1}{1}$ , 1 element to add iterator insert( iterator itr, coast object & <sup>x</sup>){  $Hode * p = 11r$ . current;  $//$  turns the iterator into a pointer ++ the Size; // increments size variable return iterator () < turns the pointer into an iterator  $p\rightarrow prev = p\rightarrow prev \rightarrow new +$ = new Node  $(x, p\rightarrow prev, p)$ - stores a pointer to makes a new node N  $H$  in  $\rho \rightarrow \rho r eV$  and in  $p \rightarrow prev \rightarrow new +$ }<br>}<br>}

The List Class - Inserting the first element. ← this is end head  $\Box$  tail  $\Box$  iterator insert (iterator  $\overrightarrow{itr}$  const  $\overrightarrow{O}$  logicat  $\overrightarrow{x}$ ) {<br>hode  $\overrightarrow{x}$  p = itercurrent; // this is tail  $P = 17. \text{curcatt}$ ; prev next  $\frac{2x}{x}$  $P^{\text{rev}}$  ?  $P^{\text{next}}$  + the Size;  $\bullet$ } return iterator $(\nleq)$  < turns pointer into iterator  $*$  p  $\rightarrow$  prev = p  $\rightarrow$  prev  $\rightarrow$  next  $=$  new Node  $(x, p \pi$  p-pier = p-spier-sies!<br>= new Node (x, p-spier, p)<br>head  $\Box$  tail  $\Box$  p p = p • 17 17  $\begin{array}{|c|c|c|c|}\n\hline\n\text{prev} & \text{next} \\
\hline\n\text{0} & \text{next} \\
\hline\n\end{array}$  $\frac{1}{\sqrt{\frac{1}{1-\frac{1}{1-\frac{$ 

The List Class - Inserting the first element. ← this is end head  $\Pi$  tail  $\Pi$  terator insert (iterator (its) const Object & x){ V 1901 Was treated in  $erf(Literator(Hr) const Object & = 11$ <br> $p=itr.current; //$  this is tail prev next  $\frac{2x}{x}$ prev next −<br>O  $\begin{array}{c|c|c|c|c|c|c|c|c} \hline \text{Red} & \text{Red} & \text{Red} & \text{Red} \\ \hline \text{Red} & \text{Red} & \text{Red} & \text{Red} \\ \hline \text{Red} & \text{Red} & \text{Red} & \text{Red} \\ \end{array}$ } return iterator $(\mathcal{H})$  < turns pointer into iterator  $*$  p-prev = p-prev-next <sup>=</sup> new Nodelx, <sup>p</sup>→prev , <sup>p</sup>) head t p . P P Einitial prev <u>ላ</u> prev <u>\</u>  $x + p$ + p + prev = p -> prev -> next<br>= new Node (x, p -> prev, p)<br>new list invitial value<br>of new value<br>of new next  $\bullet$  $\frac{1}{x}$ element value of  $\frac{d}{dx} = new Model(x, p\rightarrow prev)$ <br>
tail  $p = new Model(x, p\rightarrow prev)$ <br>  $= new Model(x, p\rightarrow prev)$ <br>
new list instial<br>
clement value<br>
of prev next prev prev ? •<br>•

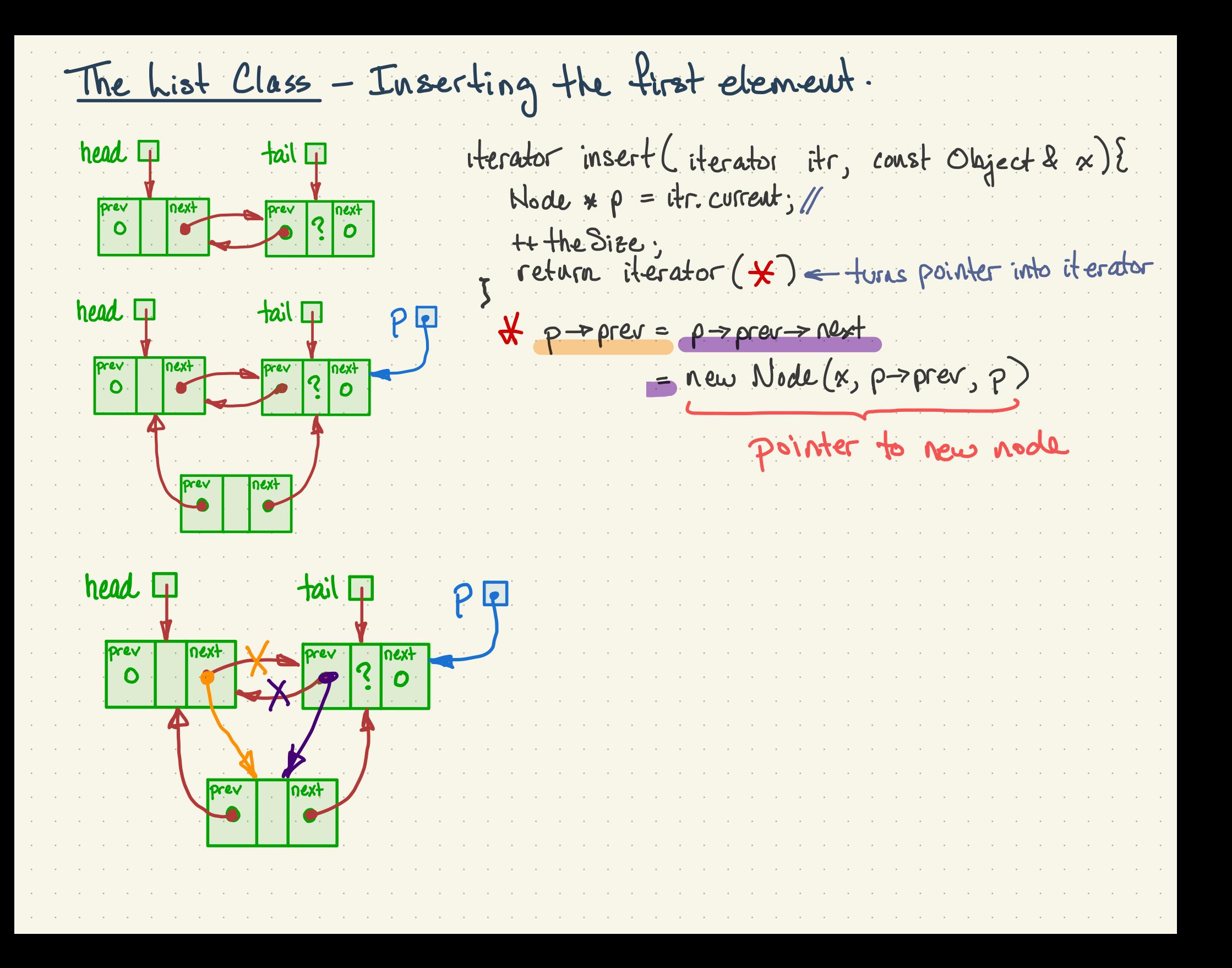

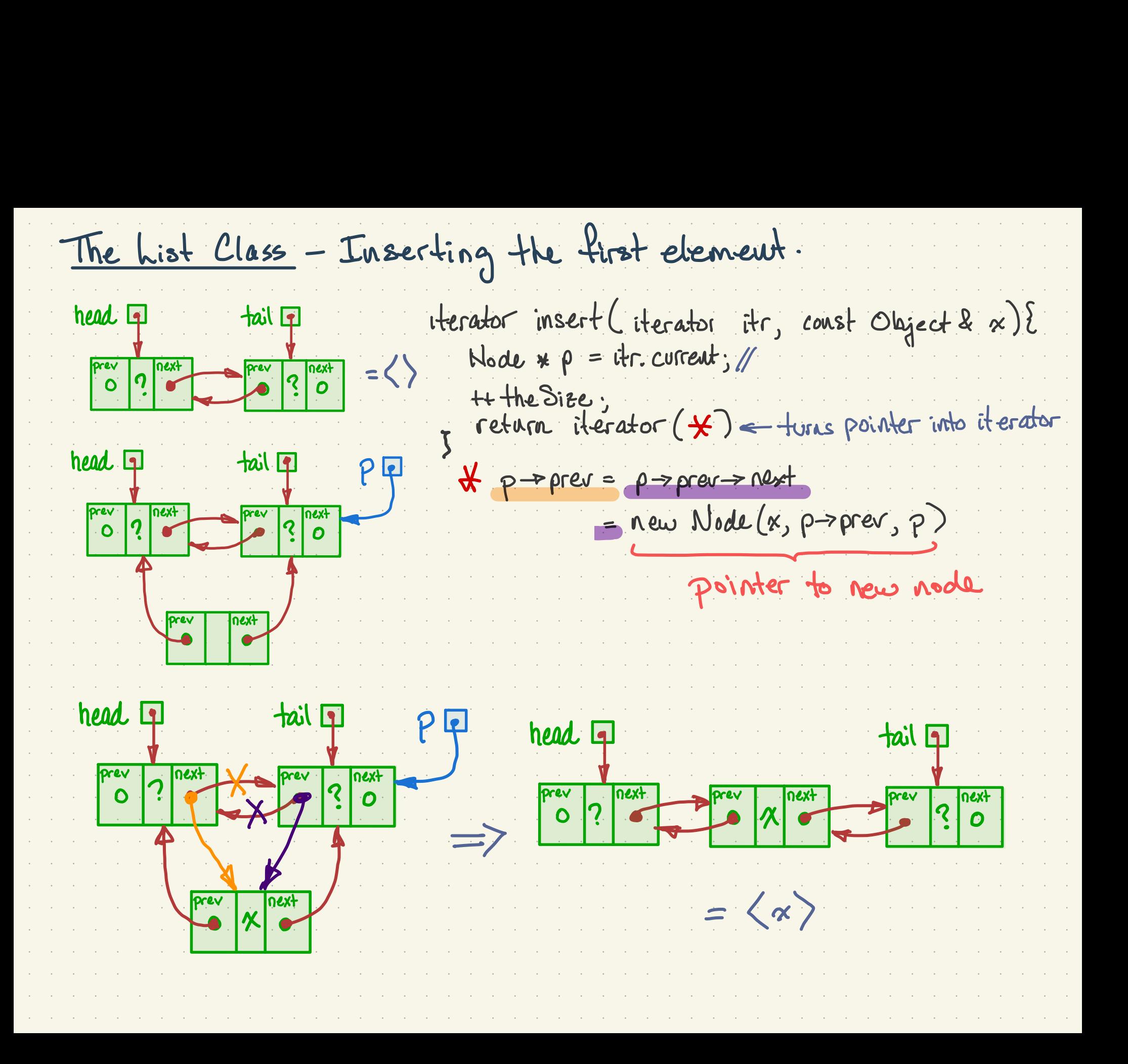

```
Using the Textbook List Class
                                                        call stack
#include "dsexceptions.h"
#include "List.h"
using namespace std;
int main()₹
    const int N = 5;
    List<int> lst;
    for( int i = N - 1; i > 0; --i)
        lst.push_function(i);
                                                 \overline{O}\overline{\mathbf{z}}return 0;
  private:
                                     Neap
    int
           theSize;
    Node *head;2
    Node *tail;void init()
         theSize = 0:
```
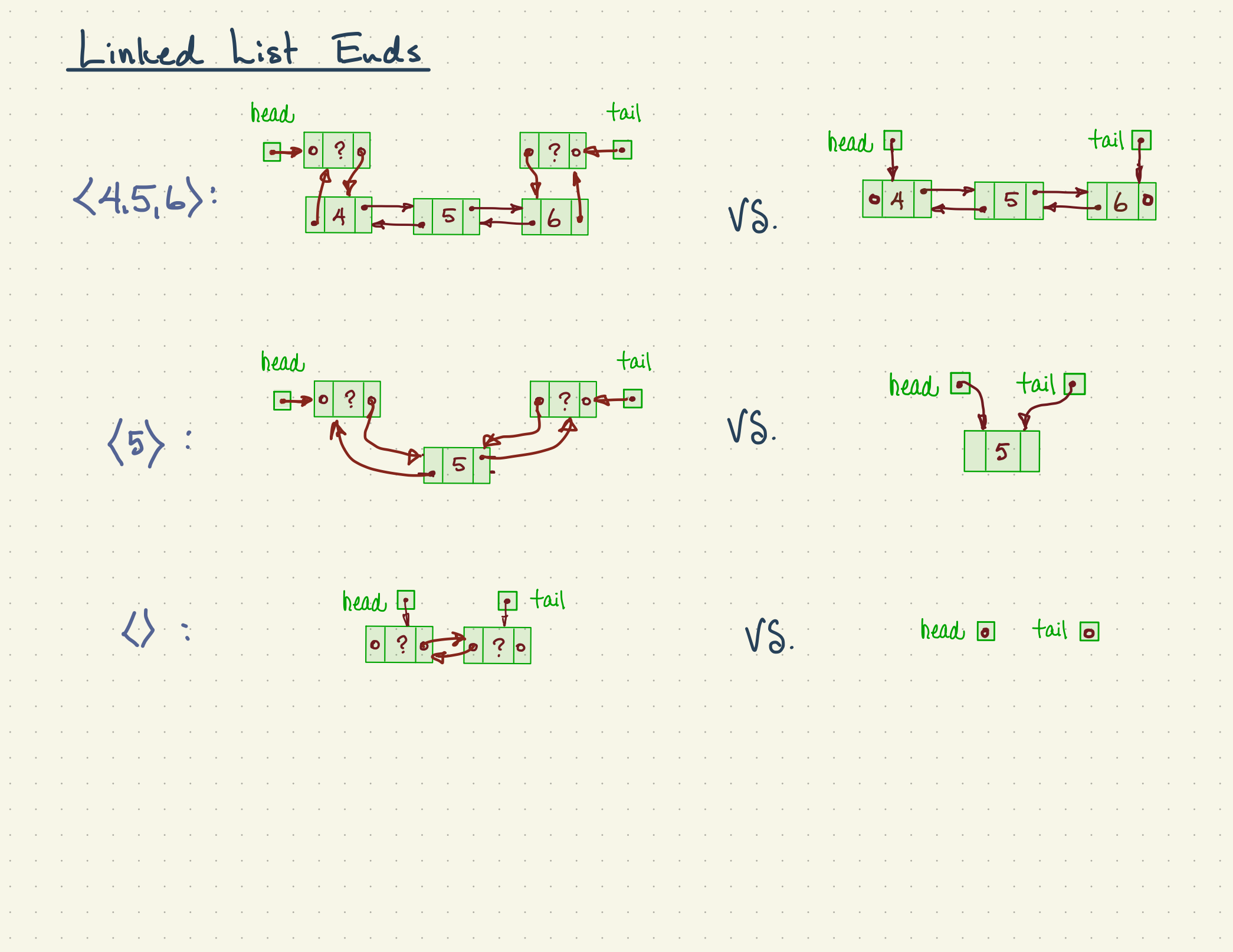

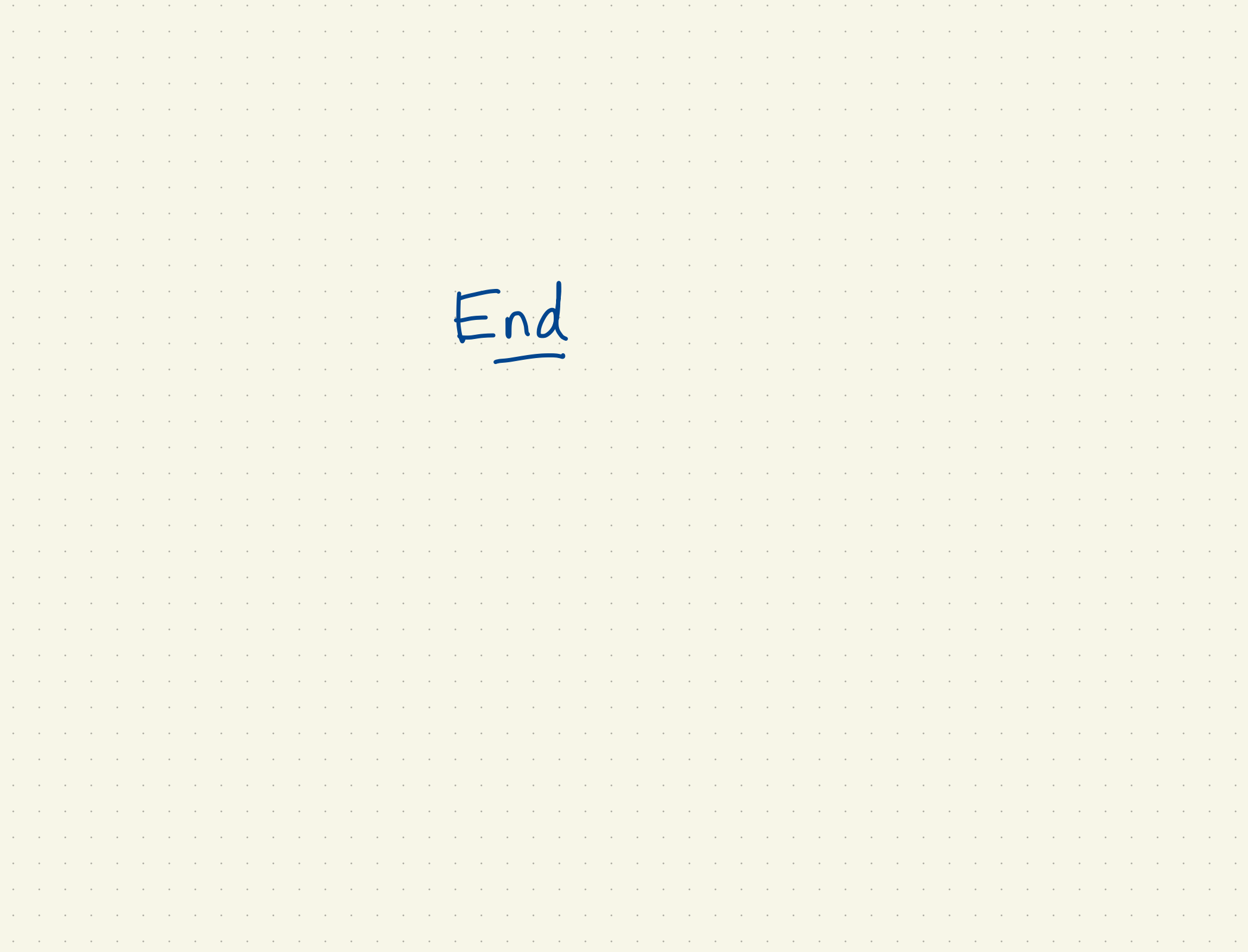

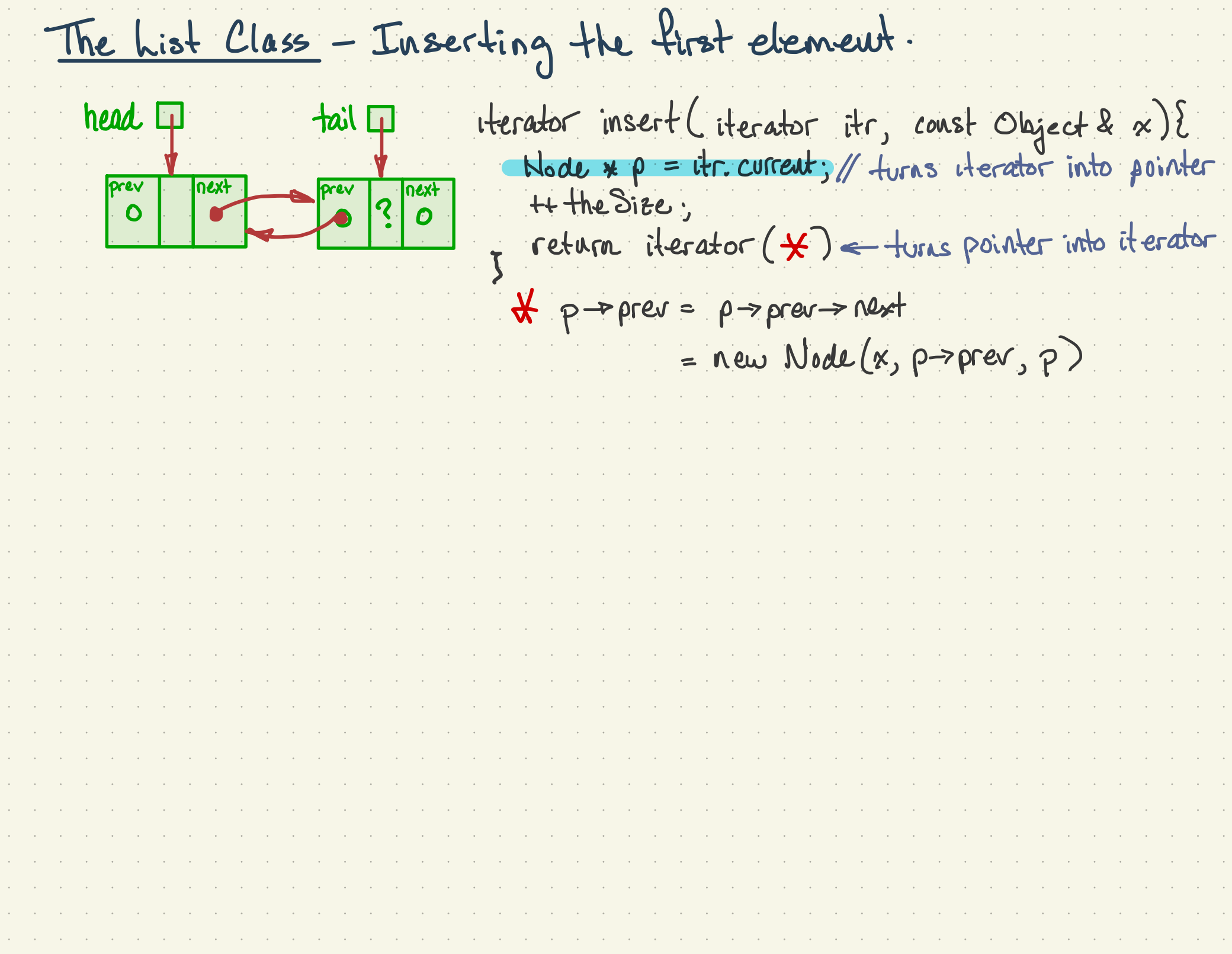

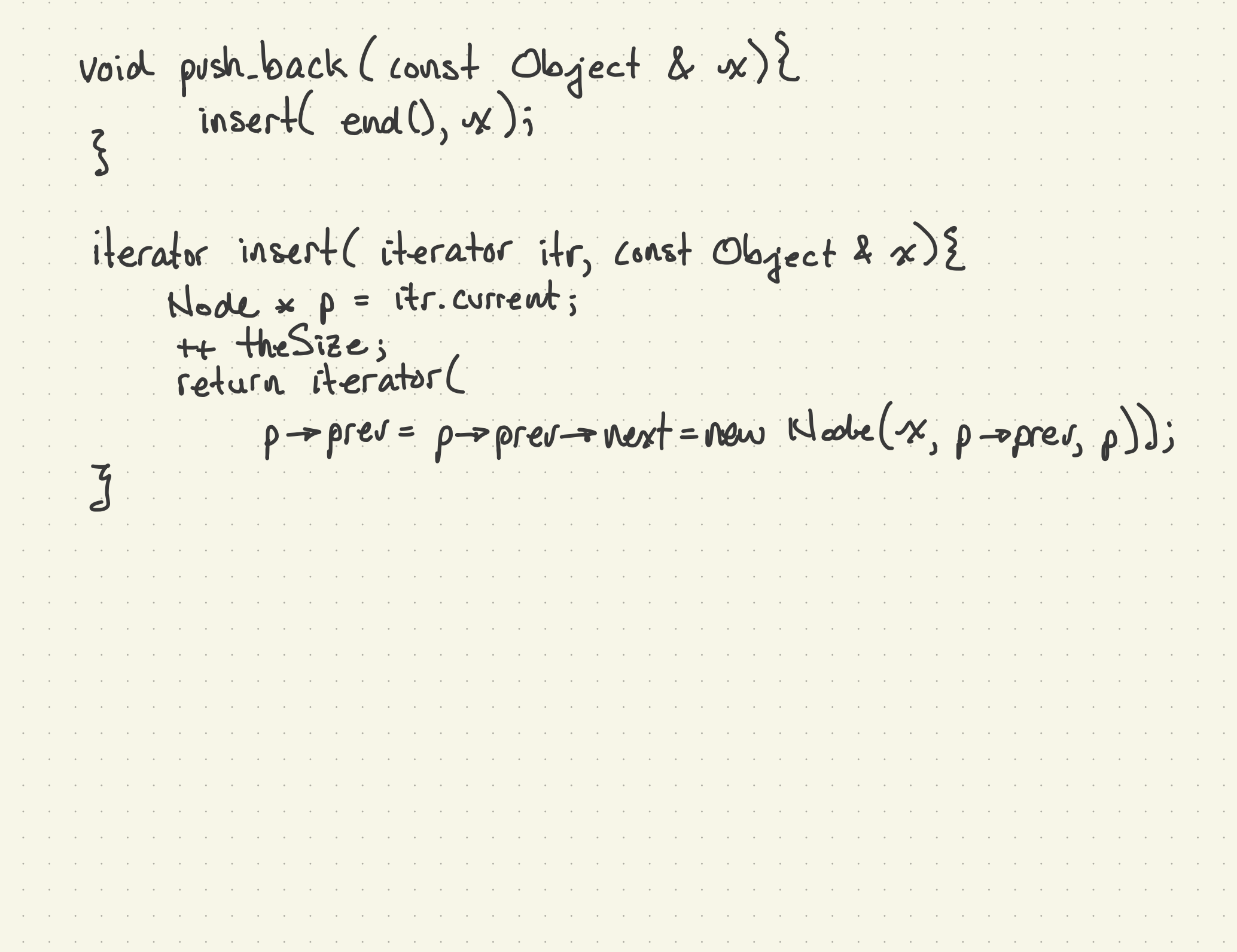

```
/* A program to demonstrate printing out partial contents of the call stack */
#Incrude
#include
using namespace std;
int print stack(int k, int j){
     cout << "print_stack() begins" << endl;
     cout << "argument k is at &k =" << &k << "
                                                                  and k=" < k < endl;
     cout \lt\lt "argument j is at \&j = " \lt\lt \&j \lt\lt"and j=" < j < and jint CCC[2] = { 77777777, 88888888 } ;
     cout << "Peeking from &j up, for the space of k ints" << endl ;
     int *p = (xj)+k;
     for( int 1 = k ; 1 > 0 ; 1-- ){
          cout \langle p \rangle \langle p \rangle \langle p \rangle \langle p \rangle \langle p \rangle \langle p \rangle to set \langle p \rangle \langle p \rangle to \langle p \rangle \langle p \rangle are \langle p \rangle to \langle p \rangle are \langle p \rangle \langle p \rangle are \langle p \rangle and \langle p \rangle are \langle p \rangle and \langle p \rangle are \langle p \rangle and \langle p \rangle are \langle p \ranglep = j;// subtractin j from an int pointer sets it to the j-th previous int
     ł
     cout << "End of: print stack()" << endl;
\mathcal{F}int \texttt{fff(int fun arg)}\text{cut} \ll \text{``fun() begins''} \ll \text{end!};cout << "fun arg is at &fun arg=" << &fun arg << endl;
      int BBB[2] = { 444444444, 5555555555 } ;
      \text{cut} \ll "BBB is at BBB=" \ll BBB \ll endl;
      print stack(40, +1);cout << "fun ends" << endl;
\mathcal{F}int main() {
      \text{cut} \ll \text{''main} begins\n";
      int XXXX = 999999999 ;
      int AAAA[2] = { 111111111, 222222222 } ;//
      efff(3333333333);
      \text{cout} \ll \text{''main} () ends" \ll endl;
}
```
 $\mathcal{L}^{\text{max}}$  .

 $\alpha_{\rm{max}}=0.5$ 

 $\mathcal{A}^{\text{max}}_{\text{max}}$  and

 $\mathcal{L}^{\text{max}}$  and  $\mathcal{L}^{\text{max}}$ 

 $\mathcal{L}^{\text{max}}$  and  $\mathcal{L}^{\text{max}}$ 

 $\epsilon$  . The  $\epsilon$ 

 $\mathcal{A}^{\mathcal{A}}$  and  $\mathcal{A}^{\mathcal{A}}$ 

 $\alpha$  ,  $\beta$  ,  $\alpha$  ,  $\beta$ 

 $\epsilon = 1/2$ 

 $\mathcal{L}^{\text{max}}$  and  $\mathcal{L}^{\text{max}}$ 

 $\mathcal{L}^{\text{max}}$  and  $\mathcal{A}^{\text{max}}$  and  $\mathcal{A}^{\text{max}}$ 

 $\mathcal{L}^{\text{max}}$  and  $\mathcal{L}^{\text{max}}$ 

 $\mathcal{A}^{\mathcal{A}}$  and  $\mathcal{A}^{\mathcal{A}}$  $\alpha$  , and  $\alpha$  , and  $\alpha$ 

 $\ddot{\phantom{a}}$ 

 $\alpha$  , and  $\alpha$ 

 $\mathcal{L}^{\text{max}}$  and  $\sim$ 

the contract of the contract of the contract of the contract of the contract of the contract of the contract of

 $\sim$  100  $\mu$ 

the control of the

and the company of the comthe control of the control of

and a strategic control of

the control of the control of the the control of the control of the

the control of the control of the

and the company of the company of the company of the company of the company of

and the company of the company of the company of the company of the company of the company of

the control of the control of the

the control of the control of the con-

and the contract of the contract of the contract of the contract of the contract of the contract of the contract of

the contract of the contract of the contract of the contract of the contract of the contract of the contract of

Call Stack Illustration call stack  $int max(52)$ <br>int  $a = 1$ ; this process int  $b = f(z)$ ; return O int f ( int c) { int d=3;<br>
Int e=g(4);<br>
return e; code int g(int i) {  $\frac{1}{2}$ return 2 x i lode  $|$  fr  $f$ code  $\frac{1}{2}$ main

Call Stack Illustration Loint main (1) call stack for Gint  $\alpha = 1$ ; this process  $b = f(z);$ Sint b =  $C$ pint  $f(wt c)$ JIN d=3; Greturn en code  $S(int)$ Freturn 2 x i code  $\frac{1}{2}$ code **bor** main

```
/* A program to demonstrate printing out partial contents of the call stack */
#Incrude
#include
using namespace std;
int print stack(int k, int j){
     cout << "print_stack() begins" << endl;
     cout << "argument k is at &k =" << &k << "
                                                                  and k=" < k < endl;
     cout \lt\lt "argument j is at \&j = " \lt\lt \&j \lt\lt"and j=" < j < and jint CCC[2] = { 77777777, 88888888 } ;
     cout << "Peeking from &j up, for the space of k ints" << endl ;
     int *p = (xj)+k;
     for( int 1 = k ; 1 > 0 ; 1-- ){
          cout \langle p \rangle \langle p \rangle \langle p \rangle \langle p \rangle \langle p \rangle \langle p \rangle to set \langle p \rangle \langle p \rangle to \langle p \rangle \langle p \rangle are \langle p \rangle to \langle p \rangle are \langle p \rangle \langle p \rangle are \langle p \rangle and \langle p \rangle are \langle p \rangle and \langle p \rangle are \langle p \rangle and \langle p \rangle are \langle p \ranglep = j;// subtractin j from an int pointer sets it to the j-th previous int
     ł
     cout << "End of: print stack()" << endl;
\mathcal{F}int \texttt{fff(int fun arg)}\text{cut} \ll \text{``fun() begins''} \ll \text{end!};cout << "fun arg is at &fun arg=" << &fun arg << endl;
      int BBB[2] = { 444444444, 5555555555 } ;
      \text{cut} \ll "BBB is at BBB=" \ll BBB \ll endl;
      print stack(40, +1);cout << "fun ends" << endl;
\mathcal{F}int main() {
      \text{cut} \ll \text{''main} begins\n";
      int XXXX = 999999999 ;
      int AAAA[2] = { 111111111, 222222222 } ;//
      efff(3333333333);
      \text{cout} \ll \text{''main} () ends" \ll endl;
}
```
 $\mathcal{L}^{\text{max}}$  .

 $\alpha_{\rm{max}}=0.5$ 

 $\mathcal{A}^{\text{max}}_{\text{max}}$  and

 $\mathcal{L}^{\text{max}}$  and  $\mathcal{L}^{\text{max}}$ 

 $\mathcal{L}^{\text{max}}$  and  $\mathcal{L}^{\text{max}}$ 

 $\epsilon$  . The  $\epsilon$ 

 $\mathcal{A}^{\mathcal{A}}$  and  $\mathcal{A}^{\mathcal{A}}$ 

 $\alpha$  ,  $\beta$  ,  $\alpha$  ,  $\beta$ 

 $\epsilon = 1/2$ 

 $\mathcal{L}^{\text{max}}$  and  $\mathcal{L}^{\text{max}}$ 

 $\mathcal{L}^{\text{max}}$  and  $\mathcal{A}^{\text{max}}$  and  $\mathcal{A}^{\text{max}}$ 

 $\mathcal{L}^{\text{max}}$  and  $\mathcal{L}^{\text{max}}$ 

 $\mathcal{A}^{\mathcal{A}}$  and  $\mathcal{A}^{\mathcal{A}}$  $\alpha$  , and  $\alpha$  , and  $\alpha$ 

 $\ddot{\phantom{a}}$ 

 $\alpha$  , and  $\alpha$ 

 $\mathcal{L}^{\text{max}}$  and  $\sim$ 

the contract of the contract of the contract of the contract of the contract of the contract of the contract of

 $\sim$  100  $\mu$ 

the control of the

and the company of the comthe control of the control of

and a strategic control of

the control of the control of the the control of the control of the

the control of the control of the

and the company of the company of the company of the company of the company of

and the company of the company of the company of the company of the company of the company of

the control of the control of the

the control of the control of the con-

in the contract of the contract of the contract of the contract of the contract of the contract of the contract of

the contract of the contract of the contract of the contract of the contract of the contract of the contract of

main() begins fun() begins fun\_arg is at &fun\_arg=0x7ffff3ef9ecc BBB is at BBB=0x7ffff3ef9ed0 print stack() begins argument k is at &k=0x7ffff3ef9e6c and k=40 argument j is at  $xj=0x7ffff3ef9e68$  and  $j=1$ Peeking from &j up, for the space of k ints  $0x7ffff3ef9f08: 5c21d9c4 =$ 1545722308  $0x7ffff3ef9f04$ :  $0 =$  $\Omega$ 0x7ffff3ef9f00:  $0 =$  $\Omega$  $0x7ffff3ef9efc: 3b9ac9ff =$ 999999999 0x7ffff3ef9ef8:  $0 =$ 0  $0x7ffff3ef9ef4: d3ed78e =$ 222222222  $0x7ffff3ef9ef0: 69f6bc7 =$ 111111111 0x7ffff3ef9eec:  $0 =$ 0 0x7ffff3ef9ee8:  $400c92 =$ 4197522  $7fff =$  $0x7ffff3ef9ee4$ : 32767  $0x7ffff3ef9ee0: f3ef9f00 =$  $-202400000$ 0x7ffff3ef9edc:  $0 =$  $\mathbf 0$ 0x7ffff3ef9ed8:  $0 =$ 0  $0x7ffff3ef9ed4: 211d1ae3 =$ 555555555  $0x7ffff3ef9ed0: 1a7daflc =$ 444444444  $0x7ffff3ef9ecc: 13de4355 =$ 333333333  $0x7ffff3ef9ec8: f3ef9fe0 =$  $-202399776$  $0x7ffff3ef9ec4:$  $0 =$ 0 0x7ffff3ef9ec0:  $0 =$ 0 0x7ffff3ef9ebc:  $0 =$  $\mathbf 0$ 0x7ffff3ef9eb8:  $400c3e =$ 4197438 0x7ffff3ef9eb4:  $7fff =$ 32767  $0x7ffff3ef9eb0: f3ef9ee0 =$  $-202400032$ 0x7ffff3ef9eac:  $0 =$  $\mathbf 0$ 0x7ffff3ef9ea8:  $0 =$  $\mathbf 0$  $7ff =$ 0x7ffff3ef9ea4: 32767  $0x7ffff3ef9ea0: f3ef9fe0 =$  $-202399776$  $0x7ffff3ef9e9c:$  $0 =$ 0 0x7ffff3ef9e98:  $0 =$  $\mathbf 0$ 0x7ffff3ef9e94:  $30 =$ 48  $0x7ffff3ef9e90: 5c01cbc0 =$ 1543621568 0x7ffff3ef9e8c:  $9 =$ 9  $0x7ffff3ef9e88: 5c260440 =$ 1545995328 0x7ffff3ef9e84:  $7ff =$ 32767  $0x7ffff3ef9e80: f3ef9e80 =$  $-202400128$  $0x7ffff3ef9e7c$ :  $30 =$ 48  $0x7ffff3ef9e78: 5c26b397 =$ 1546040215  $0x7ffff3ef9e74: 54c5638 =$ 88888888  $0x7ffff3ef9e70: 4a2cb71 =$ 77777777 0x7ffff3ef9e6c:  $28 =$ 40 End of: print\_stack() fun ends  $main() ends$ 

and the company of the company of the company of the company of the company of the company of the company of the